**Gestion de la mémoire centrale Allocation de la mémoire physique Illustration sous Linux**

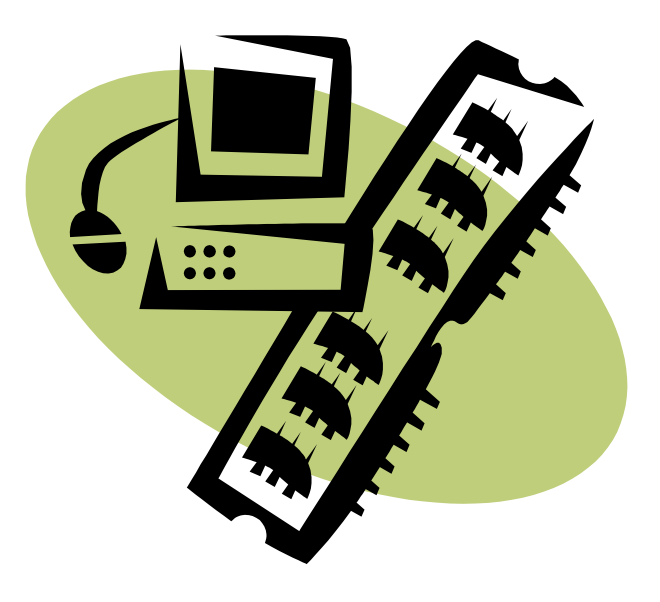

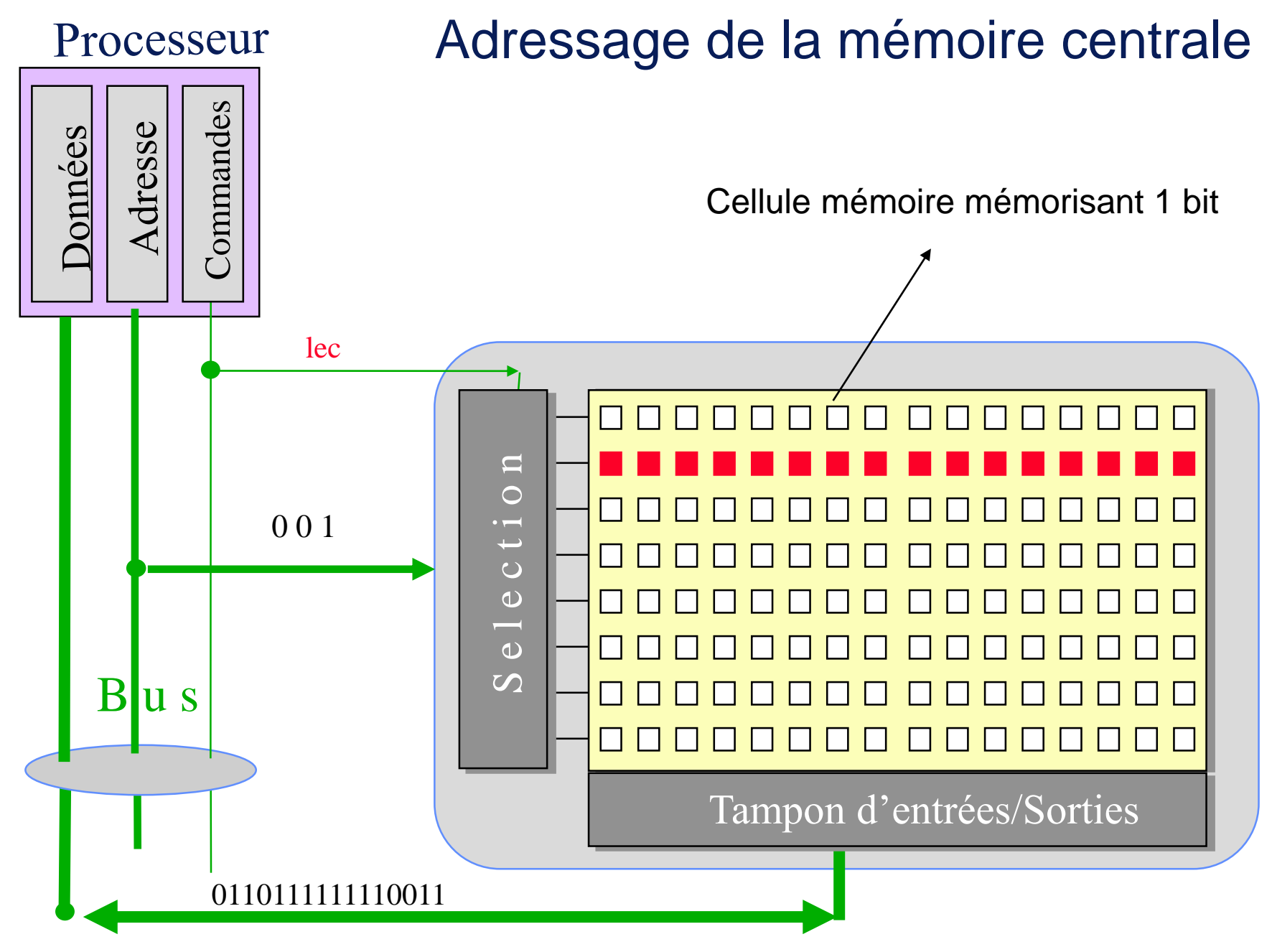

# **Multiprogrammation et gestion mémoire**

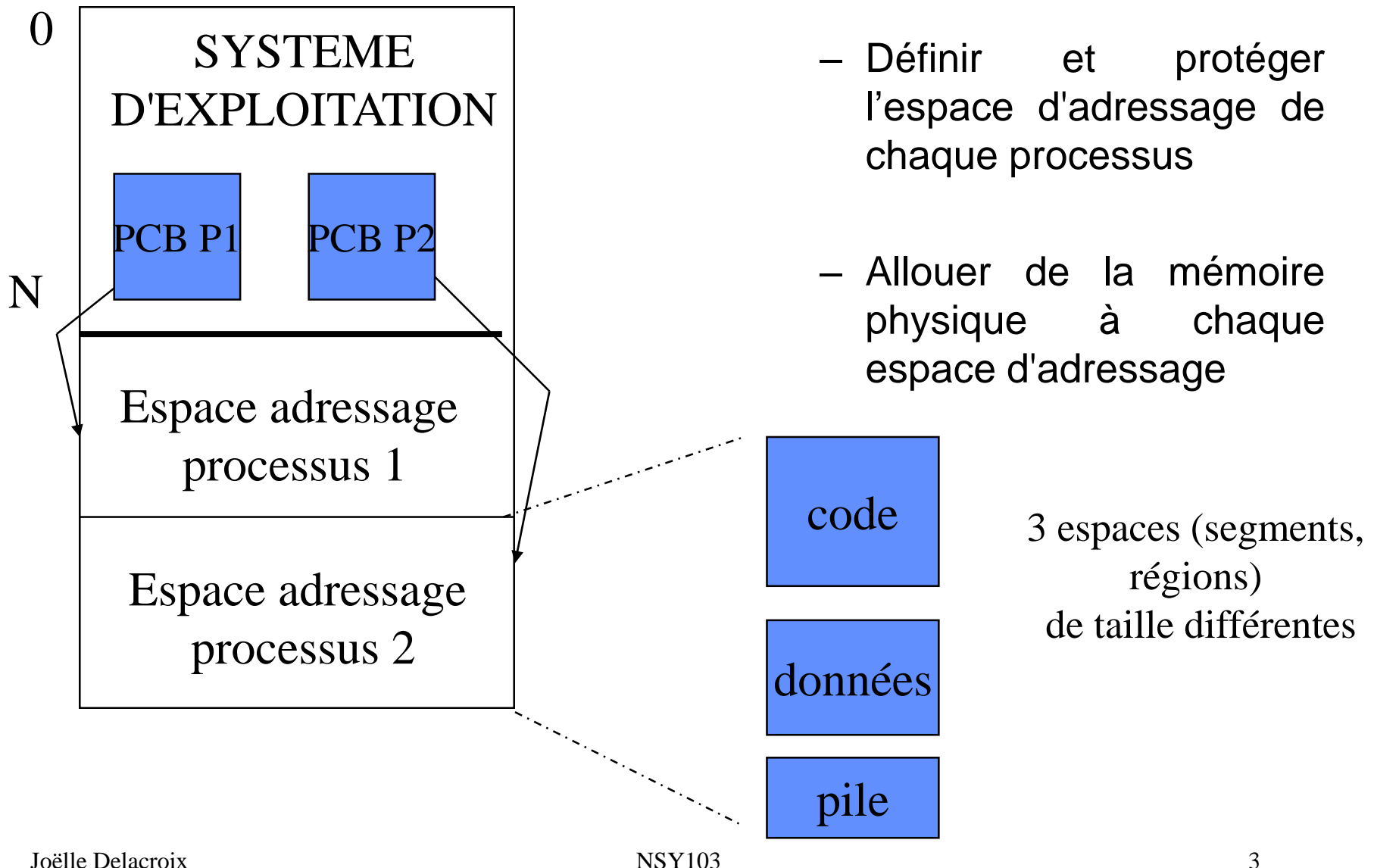

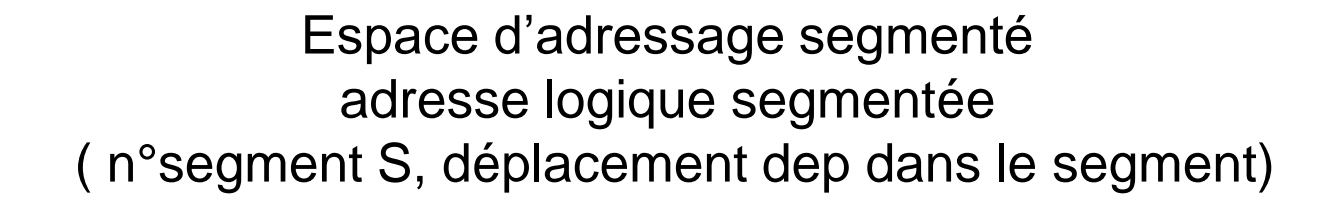

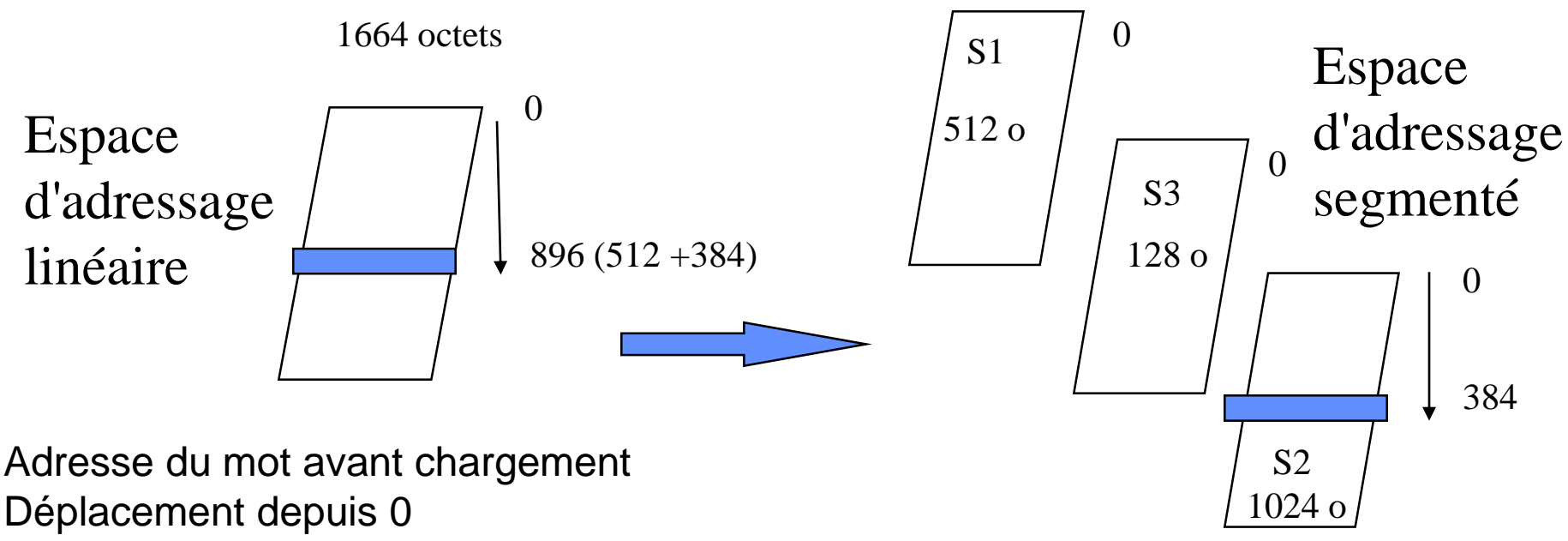

(896)

Adresse du mot dans l'espace segmenté N° segment S, Déplacement dep depuis 0 (S2, 384)

# La pagination

#### Mémoire

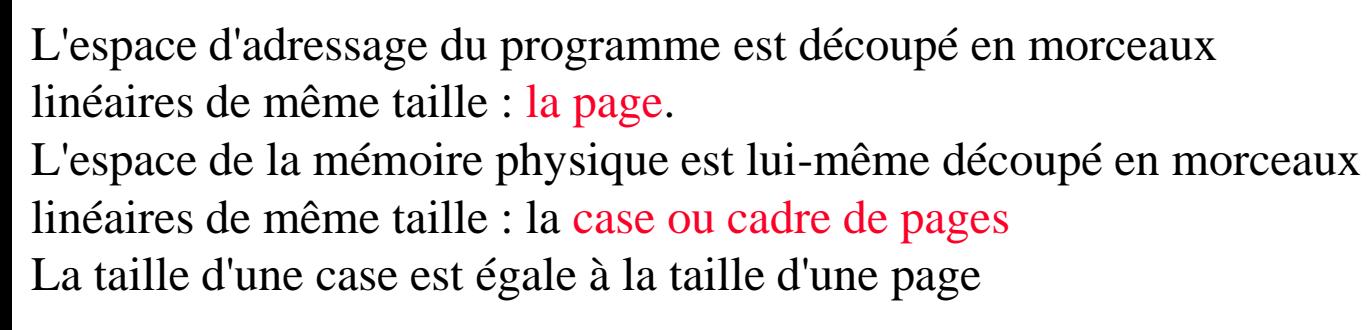

Les segments de l'espace d'adressage sont eux-mêmes paginés

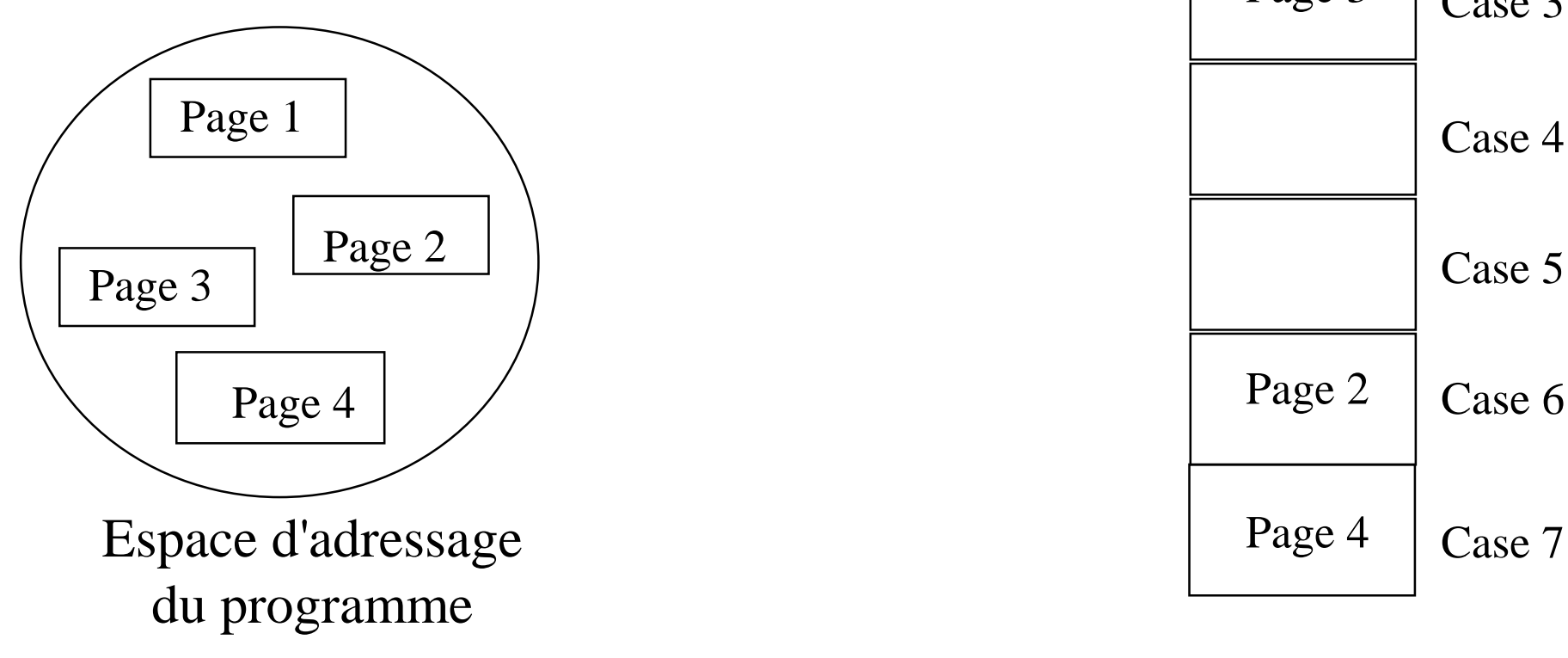

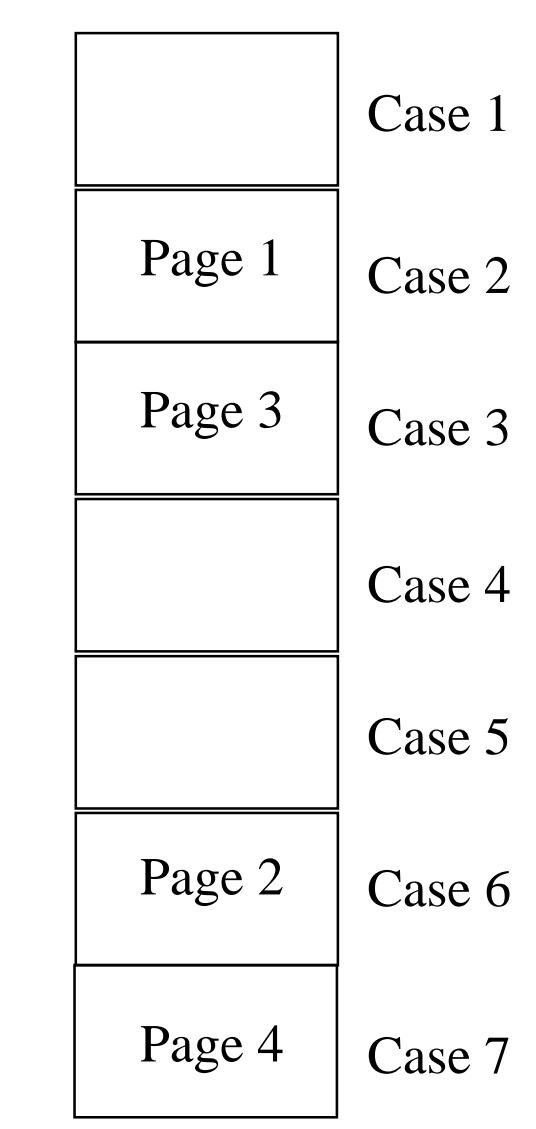

#### PAGINATION d'un segment

• L'espace d'adressage linéaire du segment est coupé en portions de taille fixe et égale à l'unité d'allocation de la mémoire centrale : **les pages**. Chaque adresse au sein du segment devient une **adresse paginée** formée d'un couple (numéro de page, déplacement dans la page)

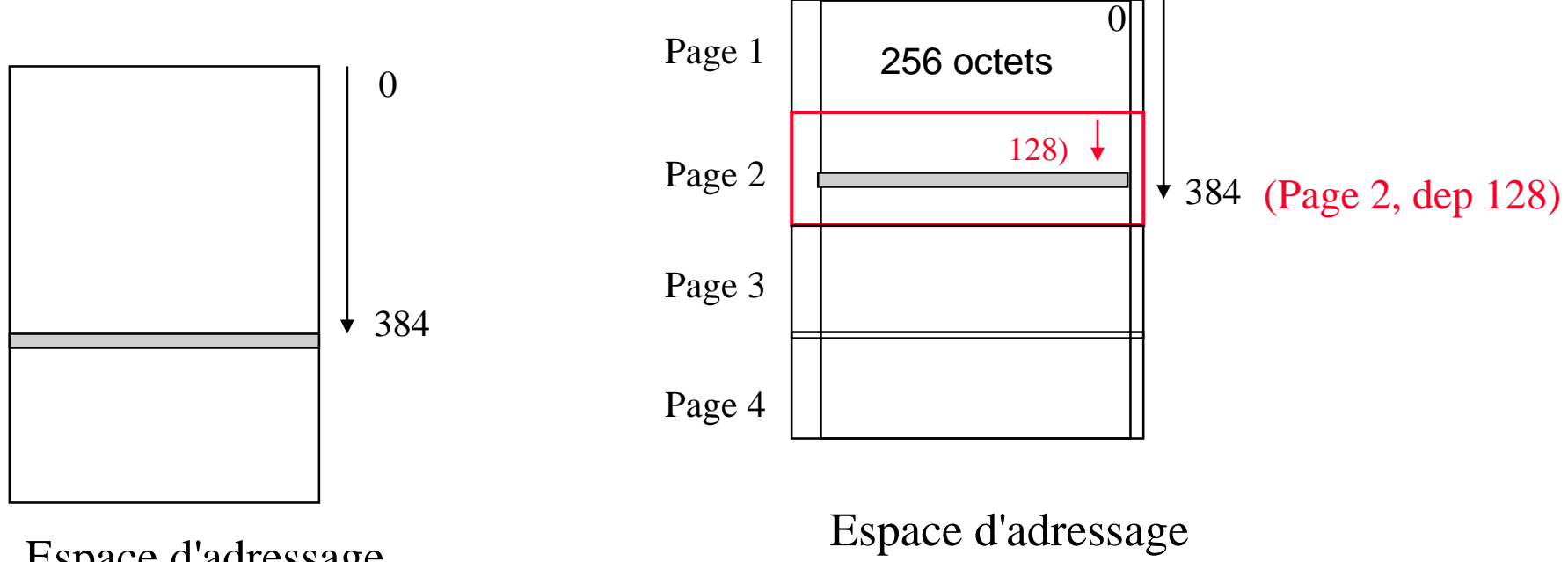

Espace d'adressage du segment S2 (1024) LINEAIRE Adresse linéaire (déplacement depuis 0)

du segment S2 PAGINE Adresse paginée (logique) (n° de page, déplacement dans la page depuis 0)

Joëlle Delacroix 6

#### Espace d'adressage segmenté et paginé adresse logique segmentée paginée ( n°segment S, n°page du segment, déplacement dep dans la page)

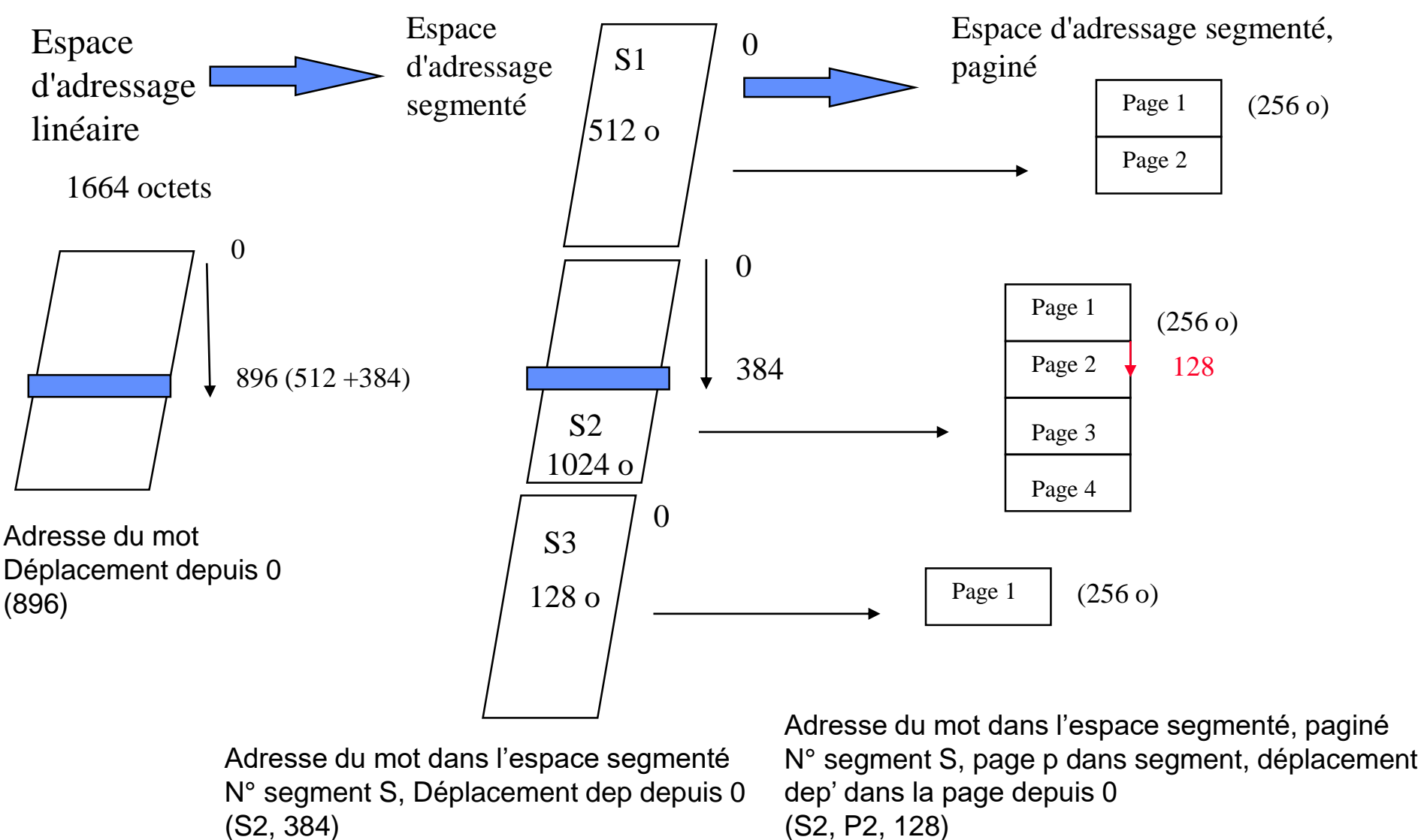

Joëlle Delacroix 7 (1992) NSY103 7 (1993) 2008 12:38 12:39 12:39 12:39 12:39 12:39 12:39 12:39 12:39 12:39 12:39 12:39 12:39 12:39 12:39 12:39 12:39 12:39 12:39 12:39 12:39 12:39 12:39 12:39 12:39 12:39 12:39 12:39 12:39 1

#### Allocation des segments en mémoire centrale

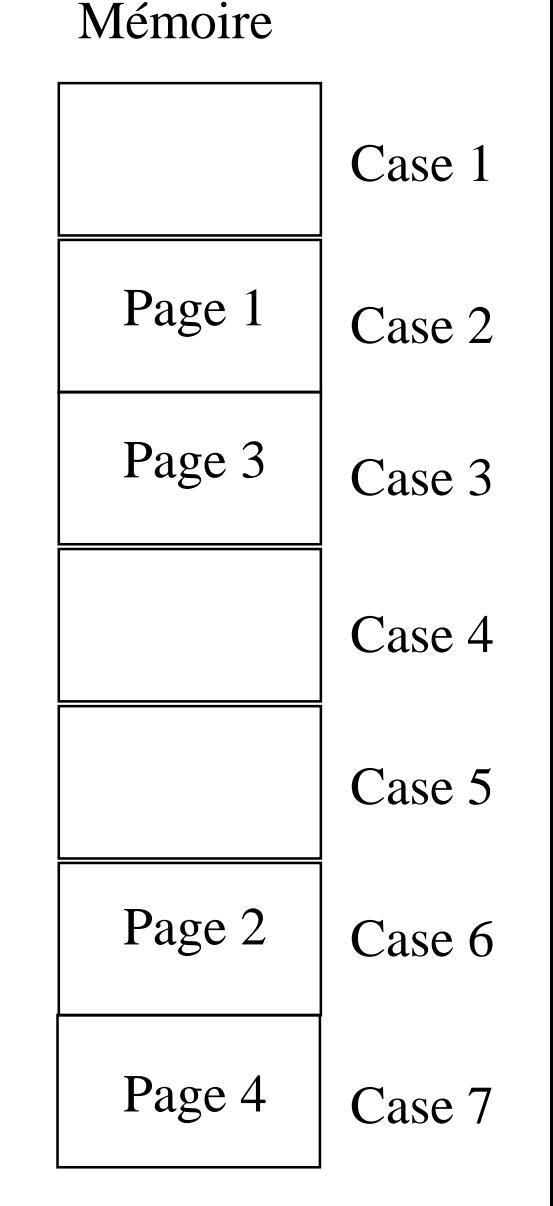

L'espace d'adressage du segment est découpé en morceaux linéaires de même taille : la page. L'espace de la mémoire physique est lui-même découpé en morceaux linéaires de même taille : la case ou cadre de pages La taille d'une case est égale à la taille d'une page

 Les pages d'un segment sont placées dans n'importe quelle case libre de la mémoire centrale

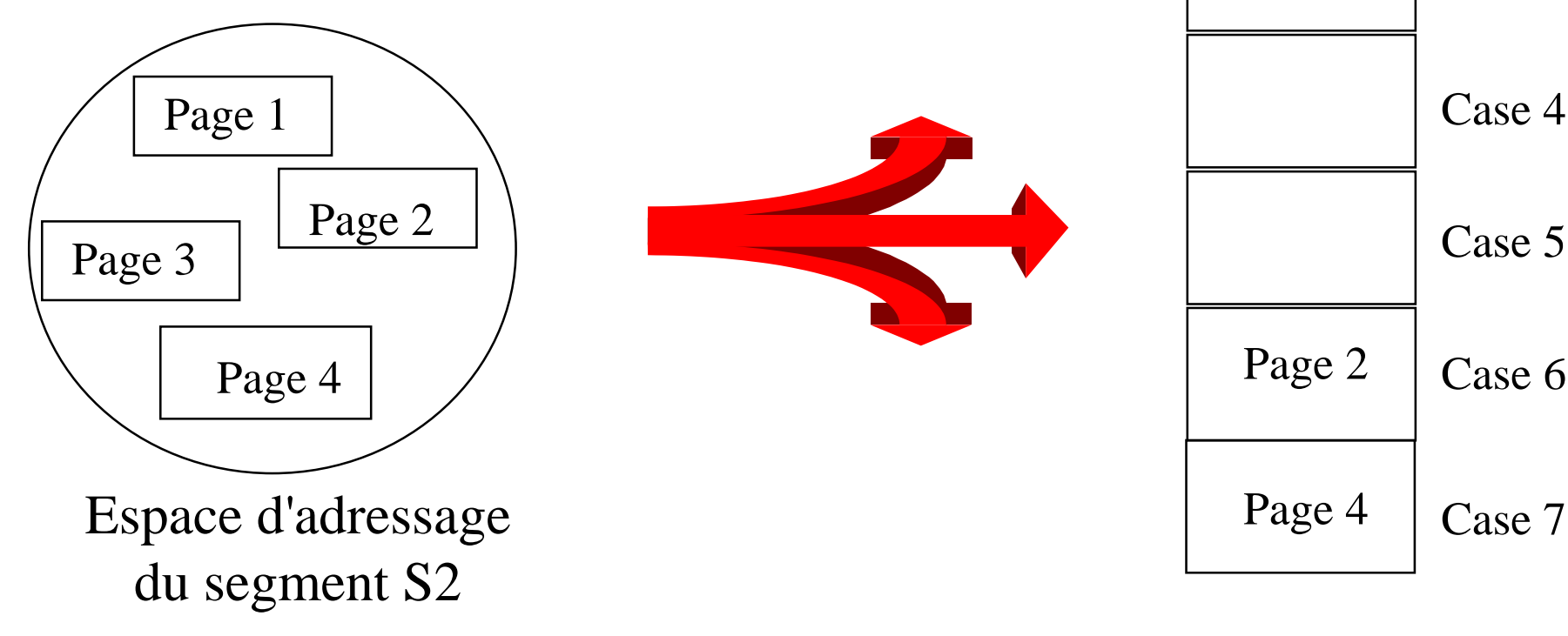

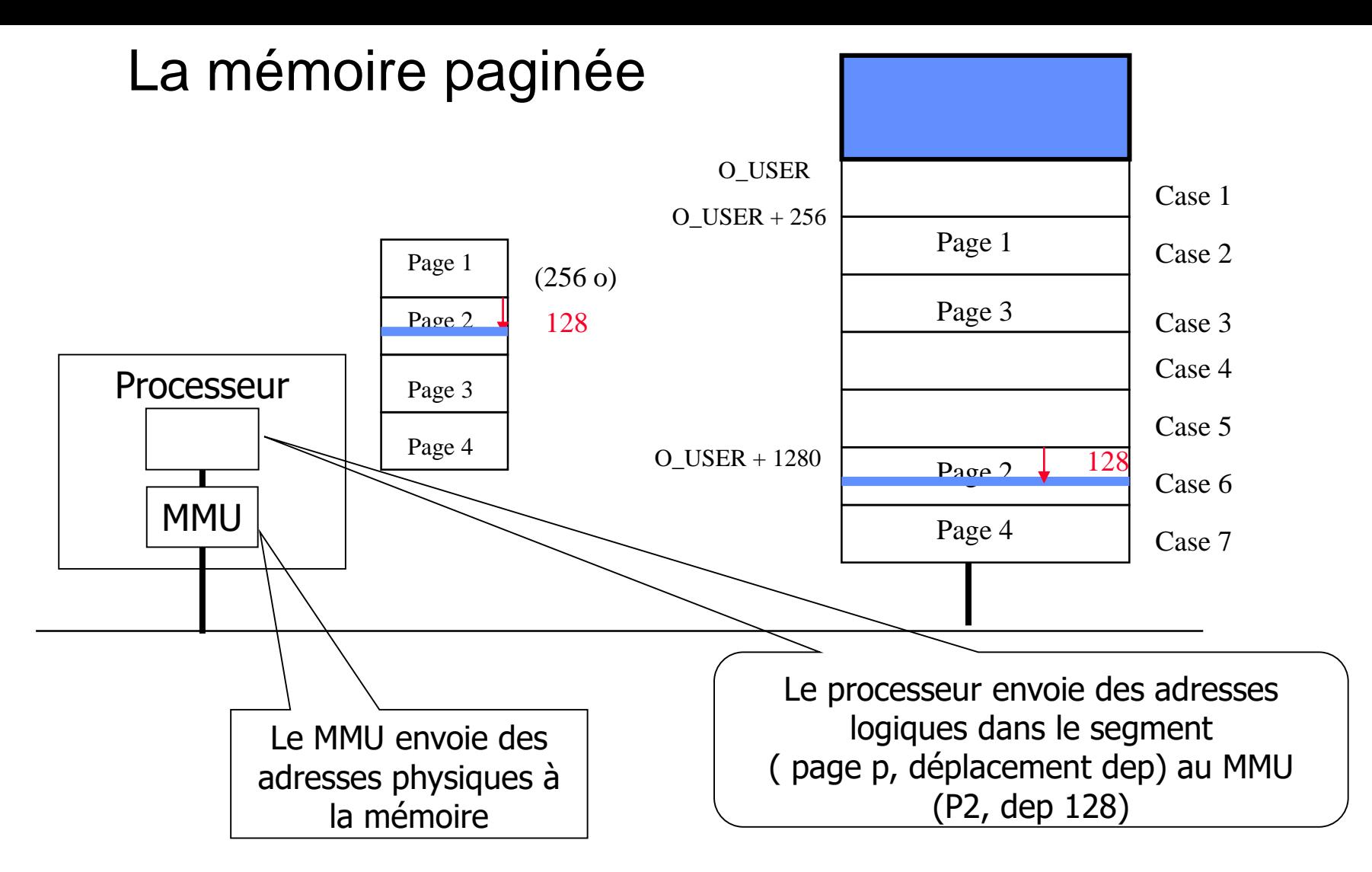

 Il faut convertir l'adresse paginée en son équivalent adresse physique Adresse physique = **adresse implantation case contenant la page adr (O\_User + 1280)** + deplacement dep (128)

 $\triangleright$  Table des pages

# La mémoire paginée

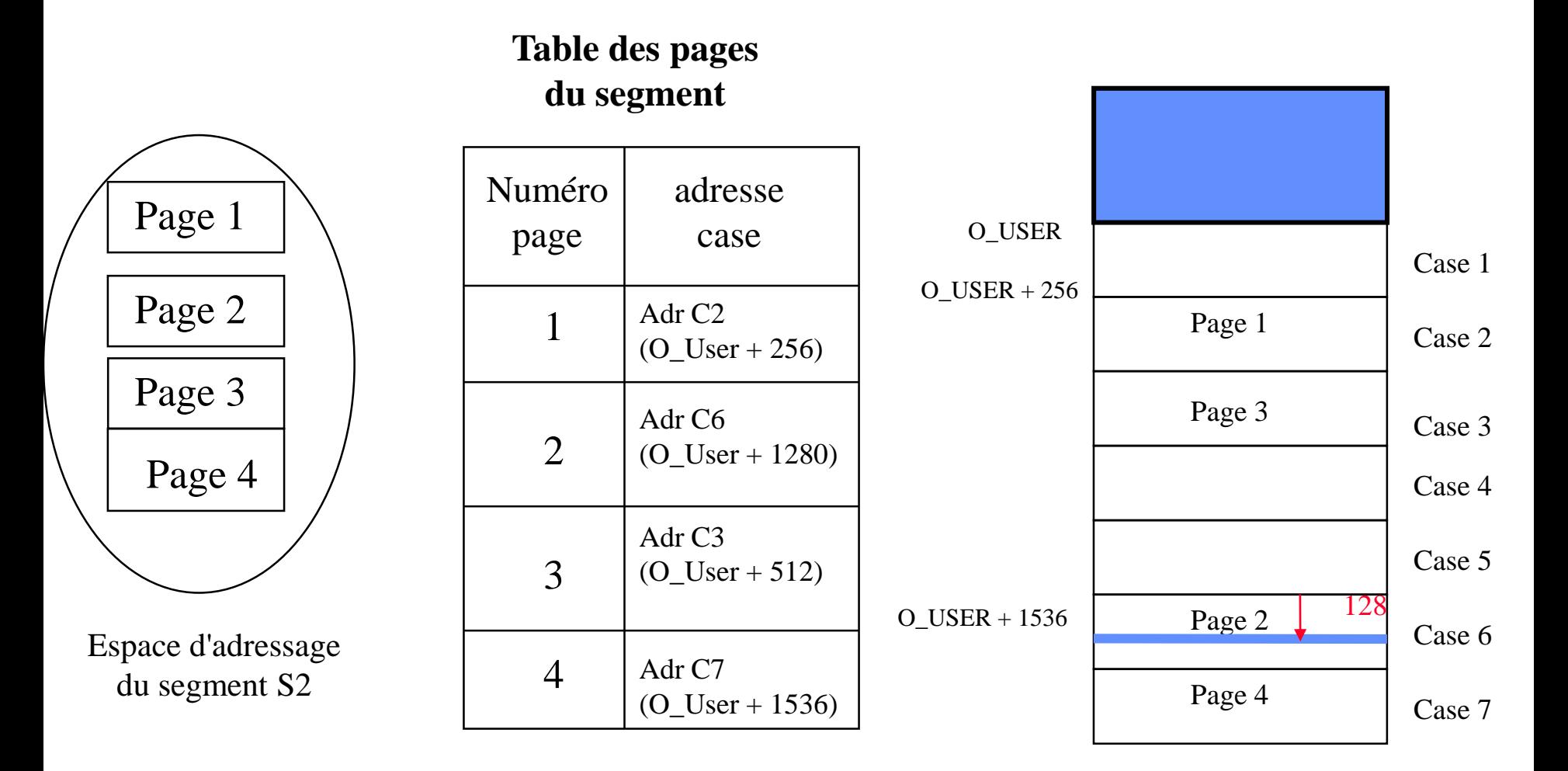

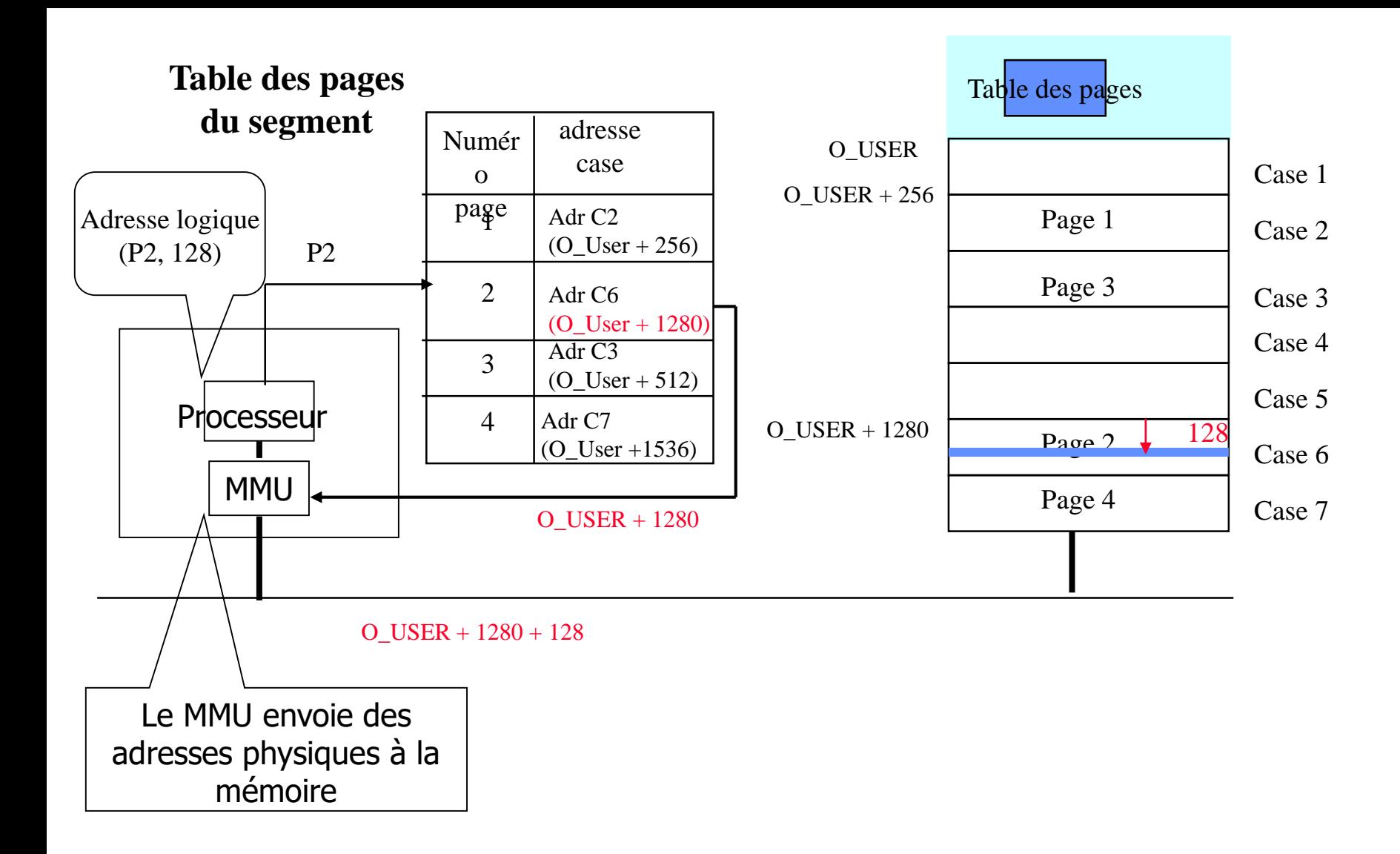

 Il faut convertir l'adresse paginée en son équivalent adresse physique Adresse physique = **adresse implantation case contenant la page adr (O\_User + 1280)** + deplacement dep (128)

#### Espace d'adressage segmenté et paginé Structures de données

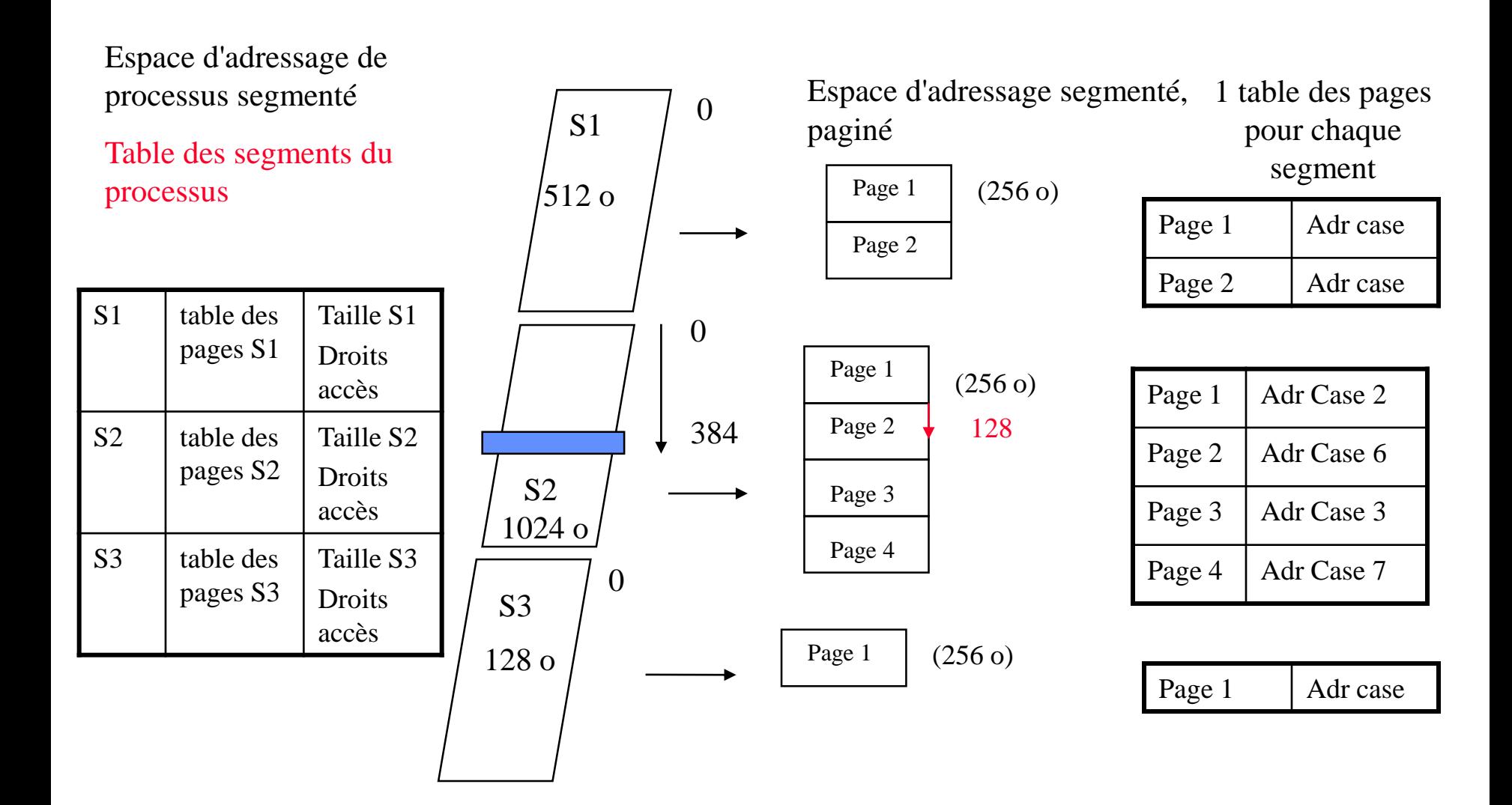

Implémentation des structures de données (table des pages et table des segments)

- Ces structures sont des tables logicielles pointées depuis le PCB de chaque processus. Un registre du processeur repère à tout moment l'adresse en mémoire centrale de la table des segments du processus actif
	- commuter de processus = charger le registre PTBR avec l'adresse de la table des segments du processus

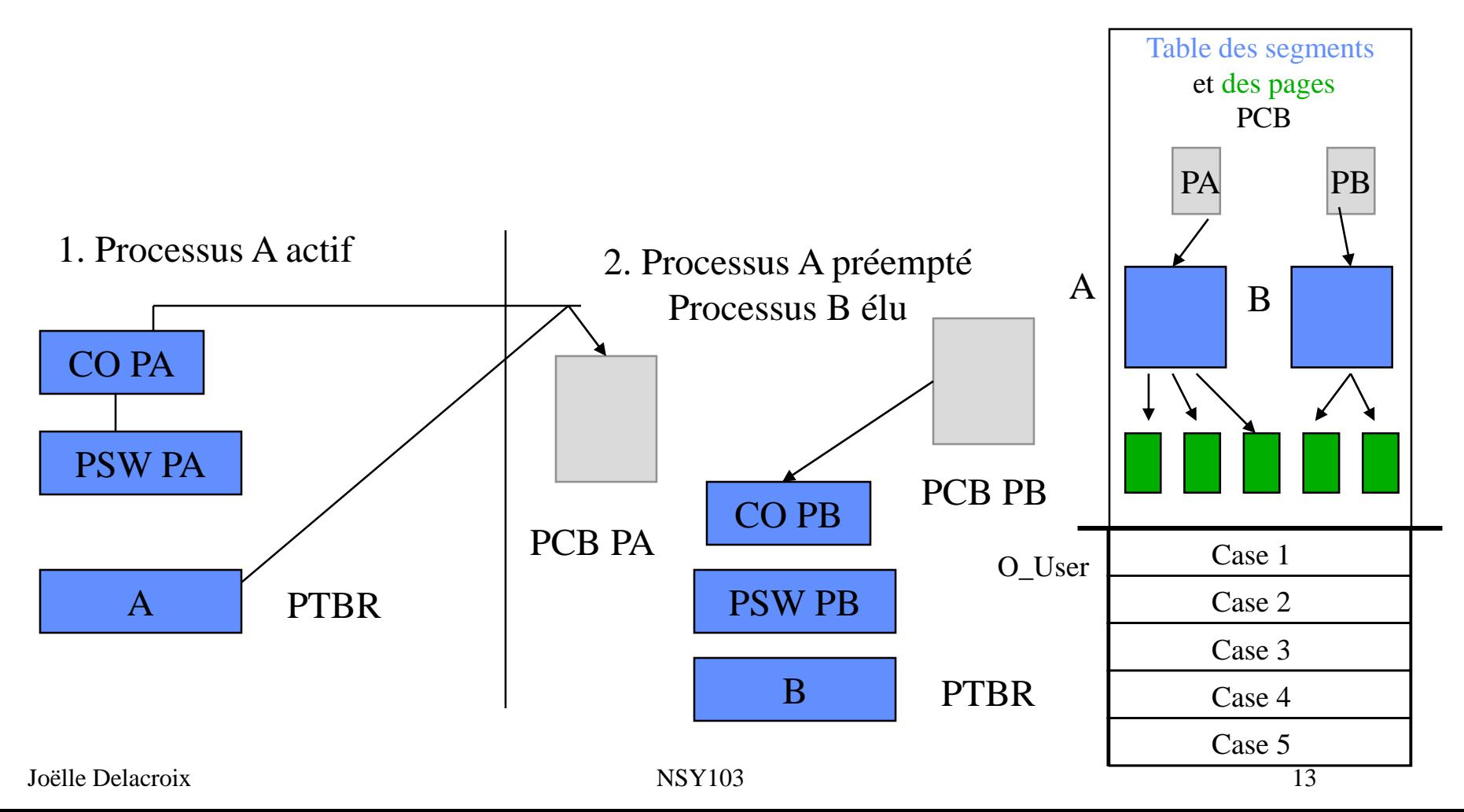

#### La mémoire segmentée paginée

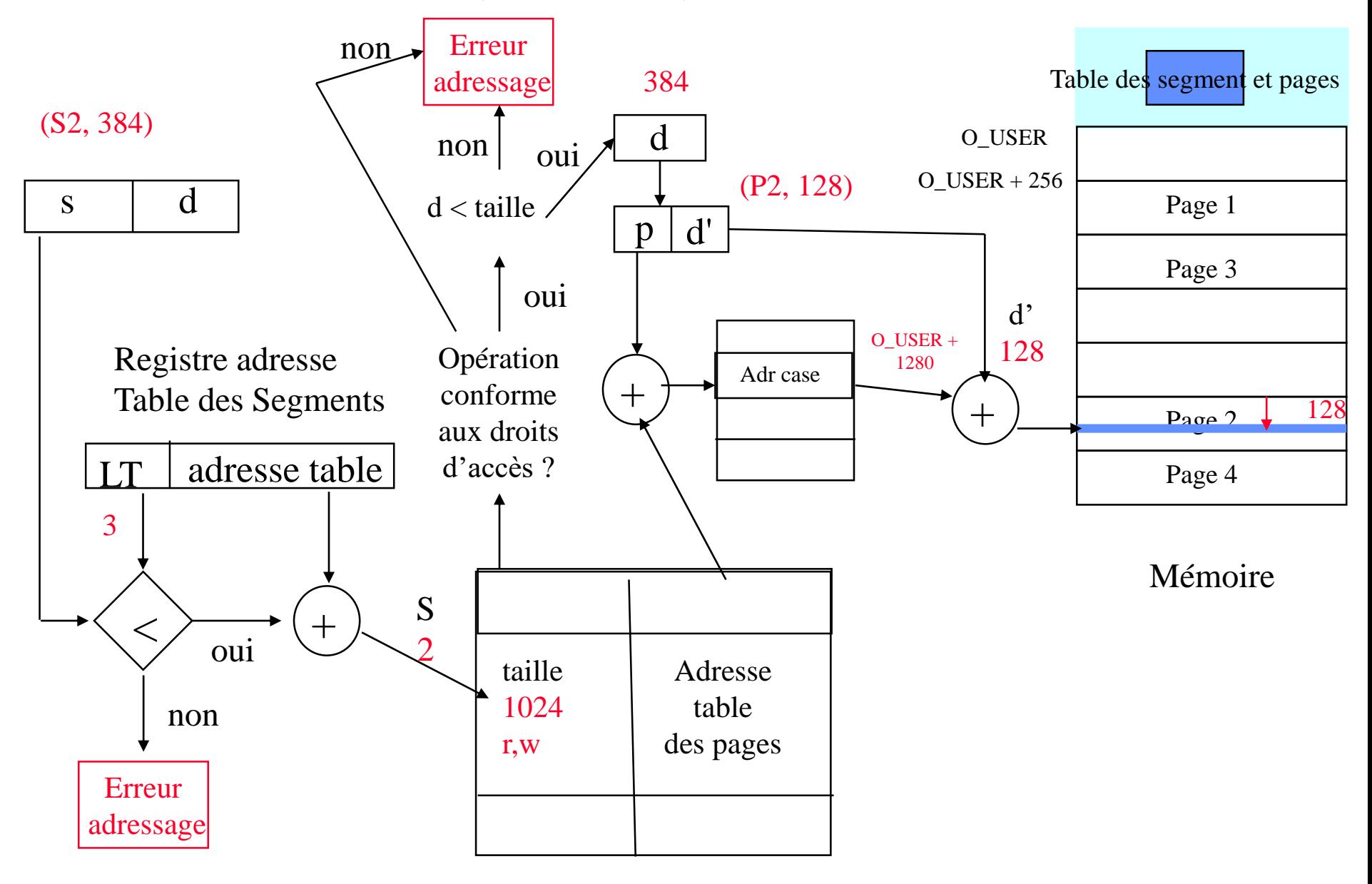

Joëlle Delacroix and the NSY103 14 Table des segments

#### La mémoire segmentée paginée

- Conversion d'une adresse logique en adresse physique : 3 accès mémoire
- $\rightarrow$  cache du processeur : il contient les instructions et données les plus récemment accédées en mémoire centrale
- $\rightarrow$  Cache de la MMU : contient les associations (n°segment, page du segment, case de la mémoire physique) les plus récemment formés

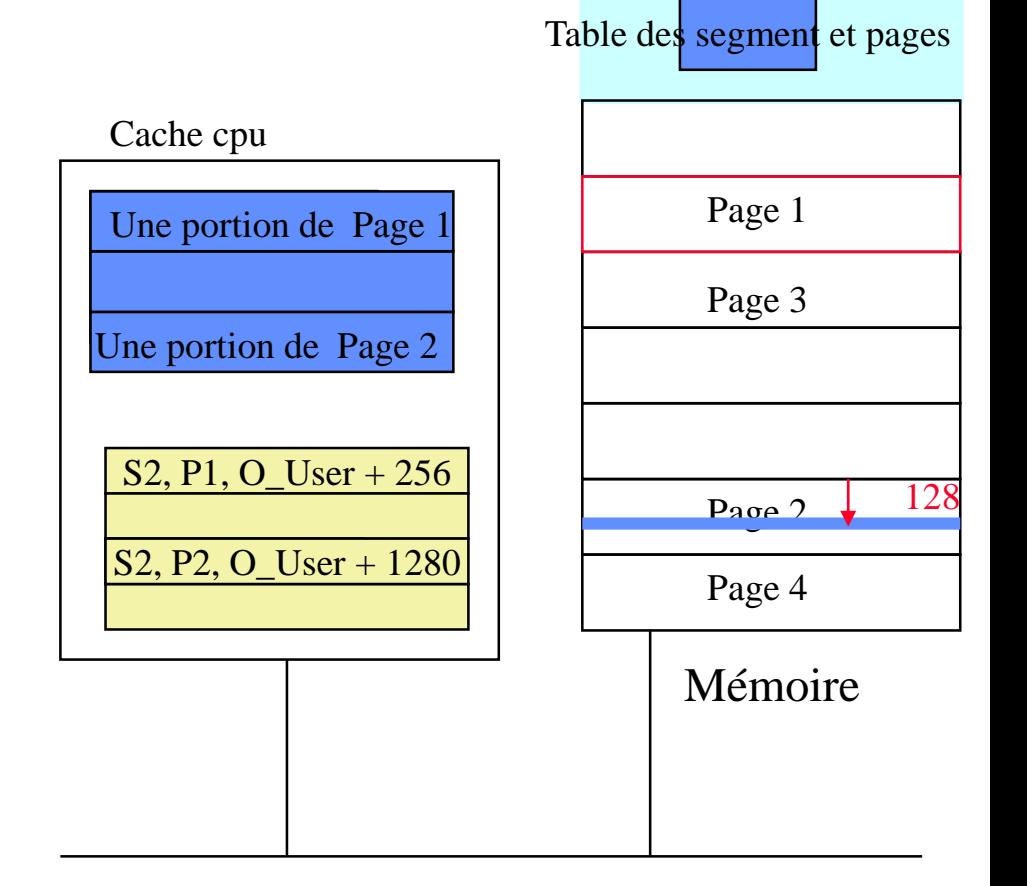

#### Caches du processeur et de la MMU

- L'utilisation de caches associatifs s'appuie sur les principes de localité d'exécution d'un programme
	- Localité temporelle : si le processeur accède à l'instant t à l'adresse (s, p,d), la probabilité qu'il demande de nouveau accès à cette adresse (s, p,d) à l'instant t' très proche de t est grand
	- $\%$  on enregistre le mot d'adresse (s,p,d) dans le cache du processeur
	- $\%$  On mémorise l'association (s, p, c) dans le cache de la MMU avec c la case contenant la page p du segment s
	- Localité spatiale : si le processeur accède à l'instant t à l'adresse (s, p,d), la probabilité qu'il demande accès à une adresse voisine dans cette même page (s, p,d') à l'instant t' très proche de t est grand
	- $\%$  on enregistre le mot d'adresse (s,p,d) et des voisins dans le cache du processeur
	- $\%$  On mémorise l'association (s, p, c) dans le cache de la MMU avec c la case contenant la page p du segment s

#### Implémentation de la table des pages

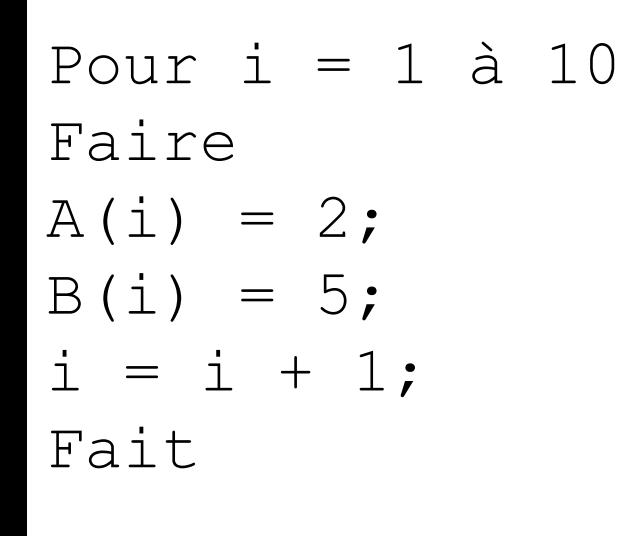

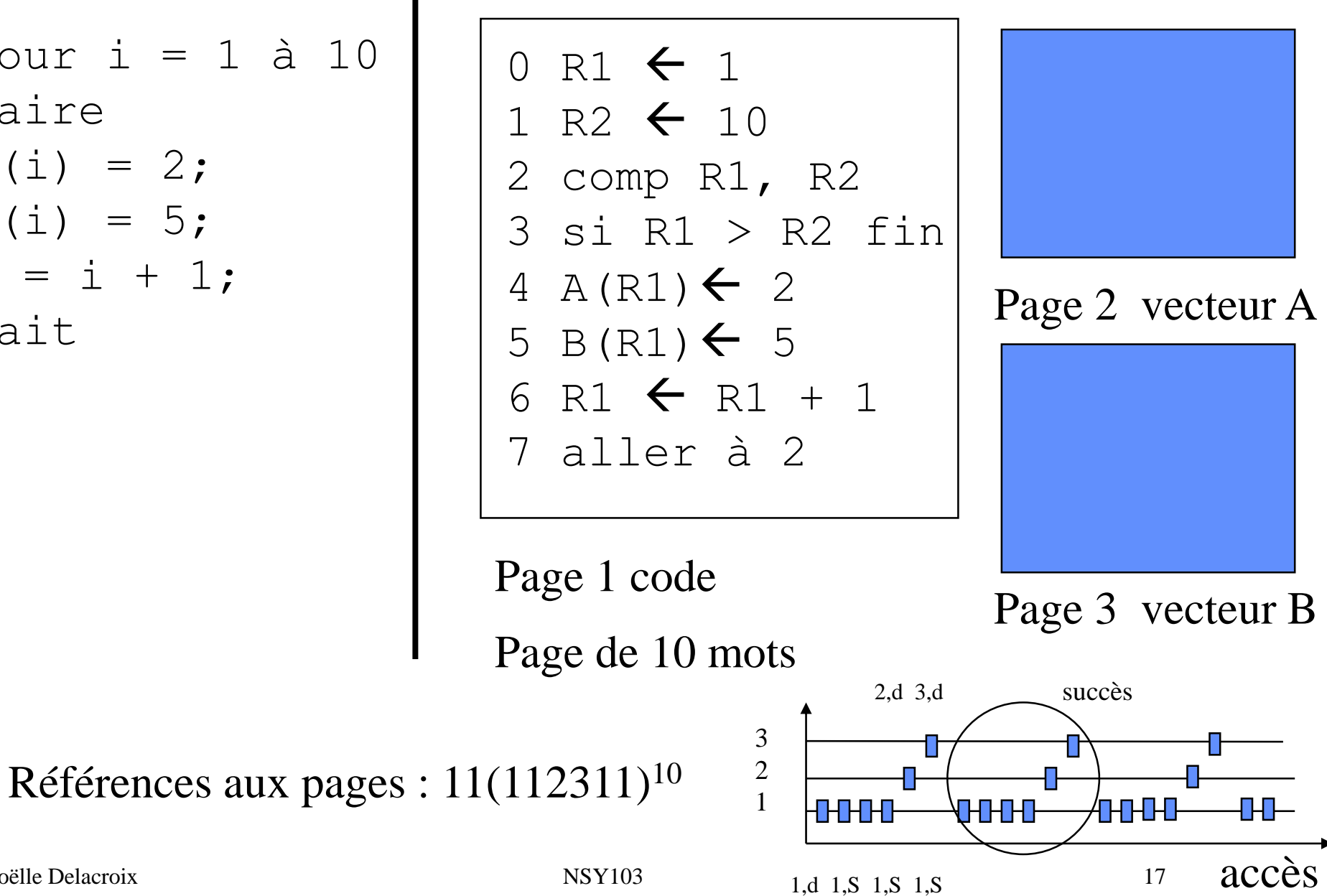

Joëlle Delacroix 17

#### La mémoire segmentée paginée

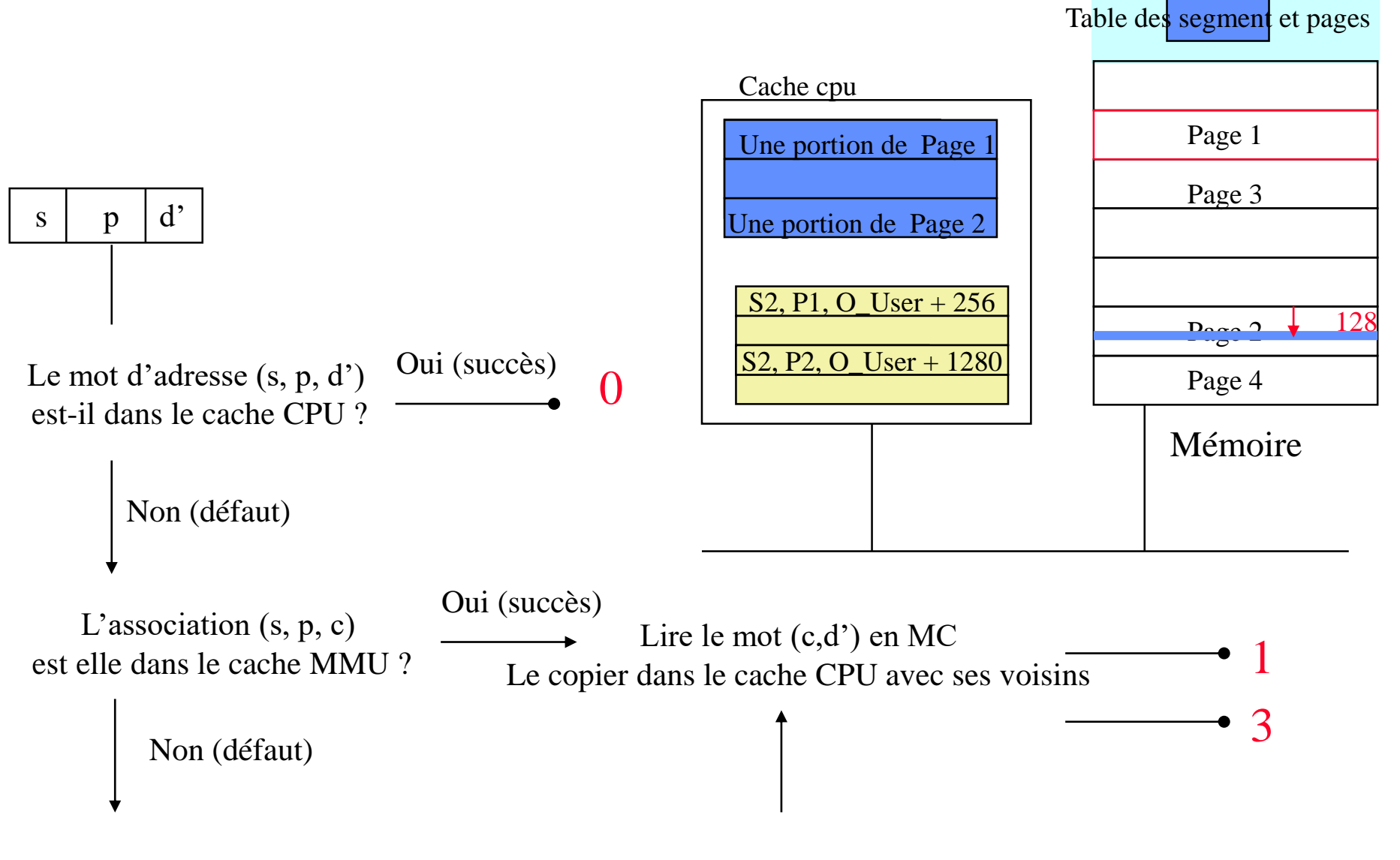

Accéder à la table des segments et à la table des pages du segment Enregistrer l'association formée (s, p, c) dans le cache de la MMU

# Gestion de la mémoire centrale

**EXECUTE:** Mémoire virtuelle

 $\triangleright$  On suppose des espaces d'adressages segmentés paginés que l'on représente comme un ensemble de pages

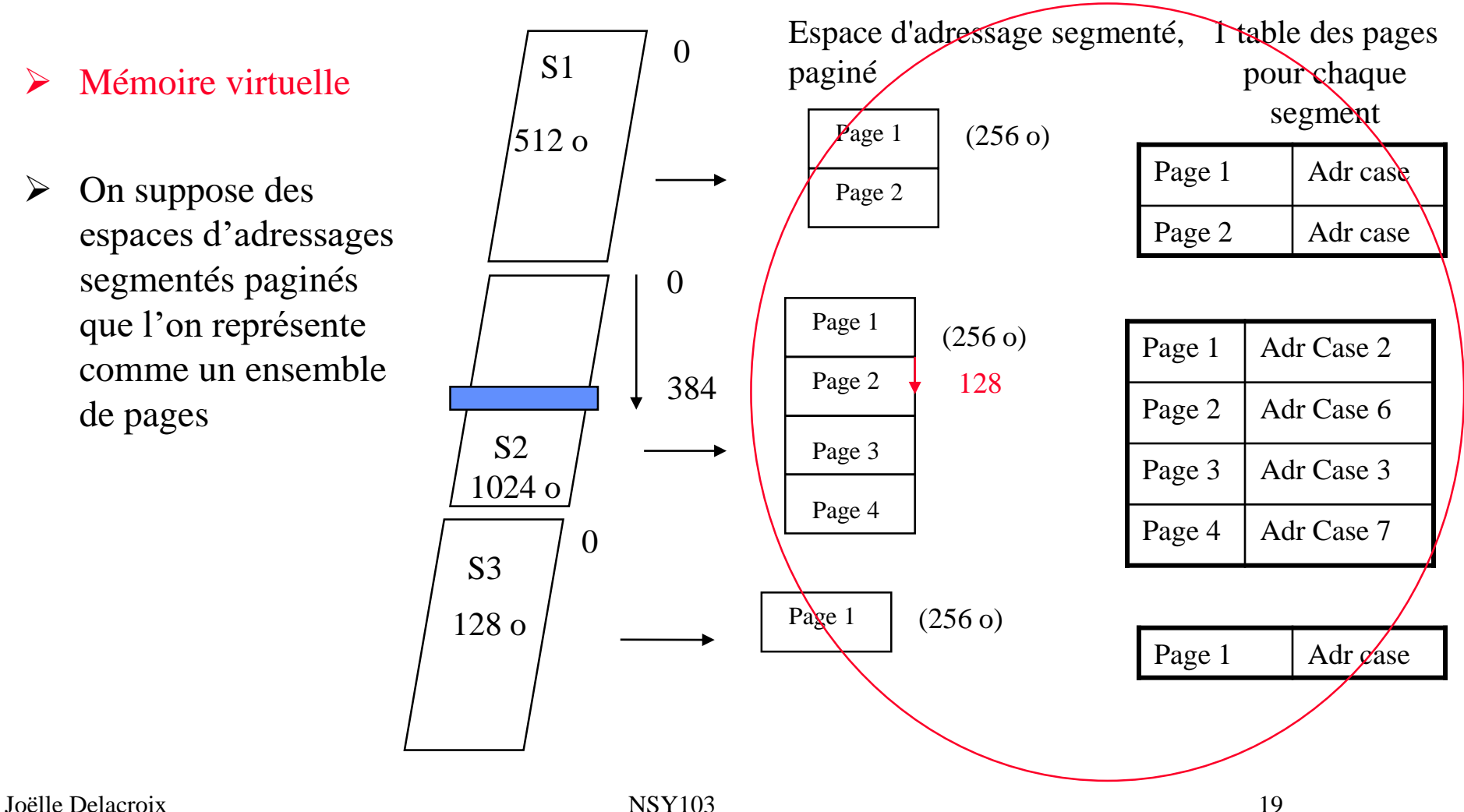

#### Mémoire virtuelle

Mémoire physique

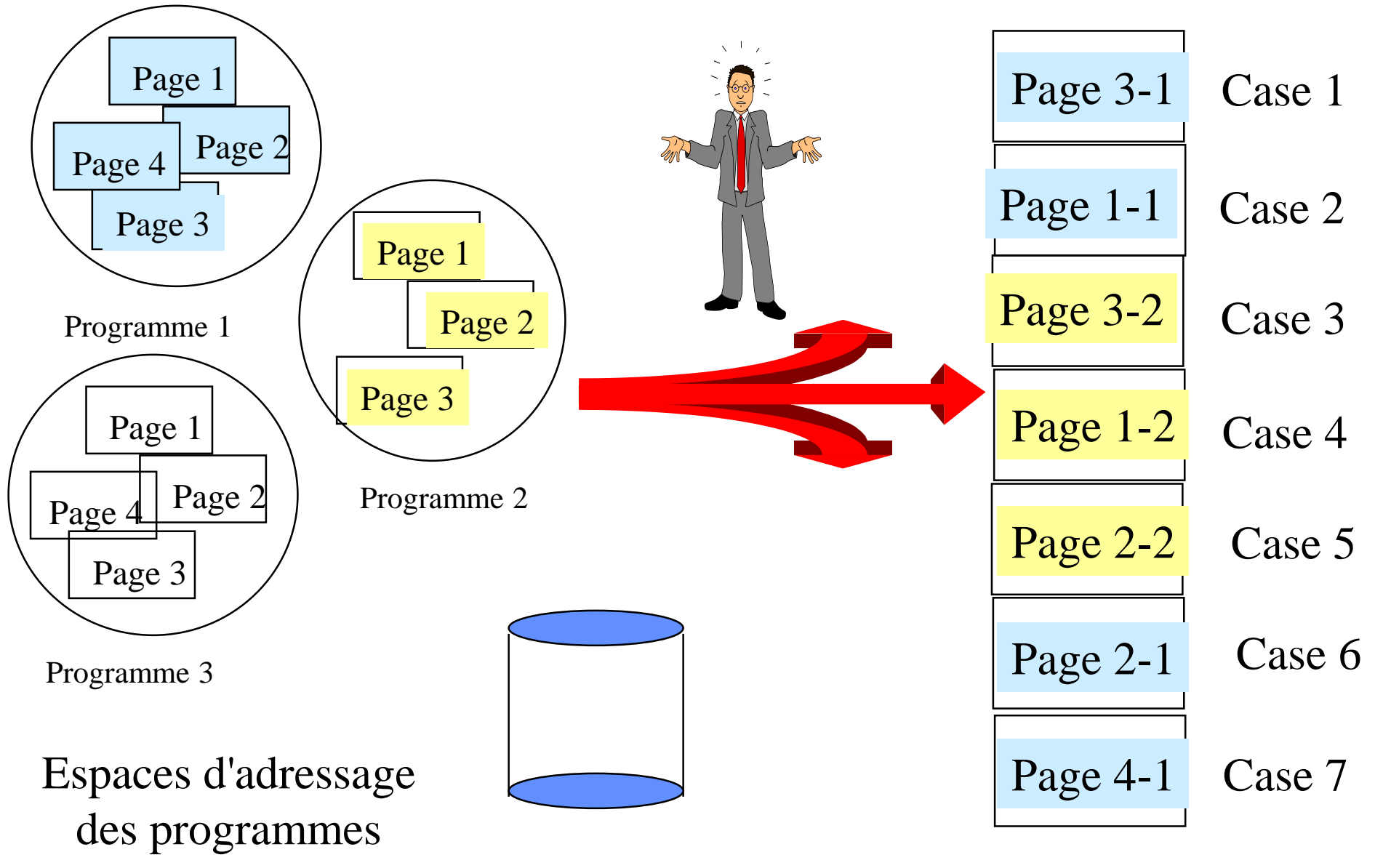

Joëlle Delacroix NSY103 20

# **Mémoire virtuelle**

La capacité de la mémoire centrale est trop petite pour charger l'ensemble des pages des programmes utilisateurs.

Ne charger que les pages utiles à un instant (principes de localité).

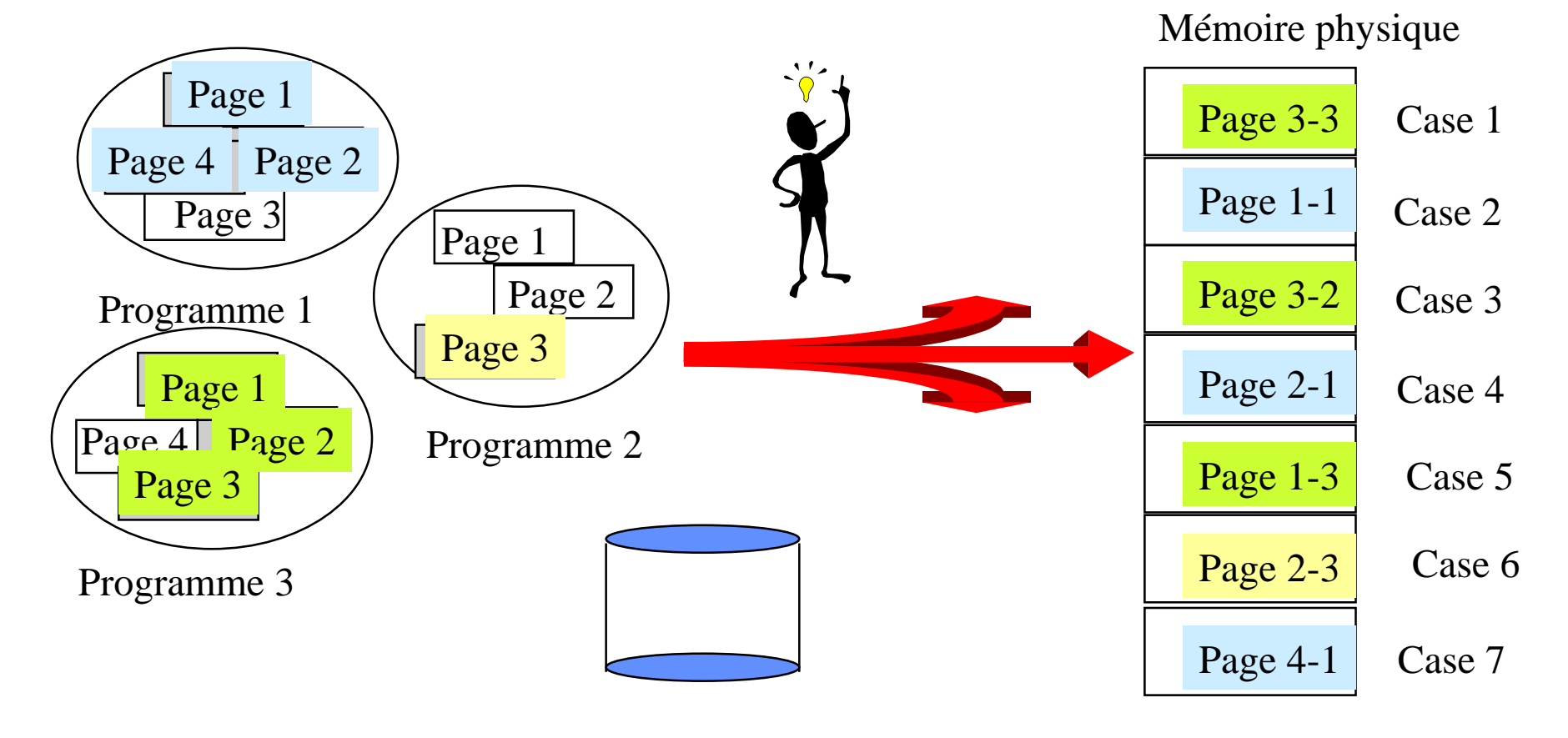

# **Bit de validation**

Case 1 Case 2 Case 3 Case 4 Case 5 Case 6 Case 7 Page 1 Page 4 Page 2 Page 3 Page 1-1 Page 3-2 Page 2-3 Page 4-1 Mémoire physique Page 1 Page 2 Page 3 Page 1 Page  $4$  Page 2 Page 3 Programme 1 Programme 2 Programme 3 Page 1-3 Page 2-1 Page 3-3 V V I V 2 4 - 7 I I V - - 3 V V V I 5 6 1 - Processus 1 Processus 3 Processus 2 • **Ne charger que les pages utiles à un instant** – **il faut pouvoir tester la présence d'une page en mémoire centrale** • **Bit validation à vrai si la page p est présente en mémoire centrale**  $\mathbf{p}$   $\mathbf{V}$   $\mathbf{V}$  N°/adresse de case physique

#### **Bit de validation et défaut de page**

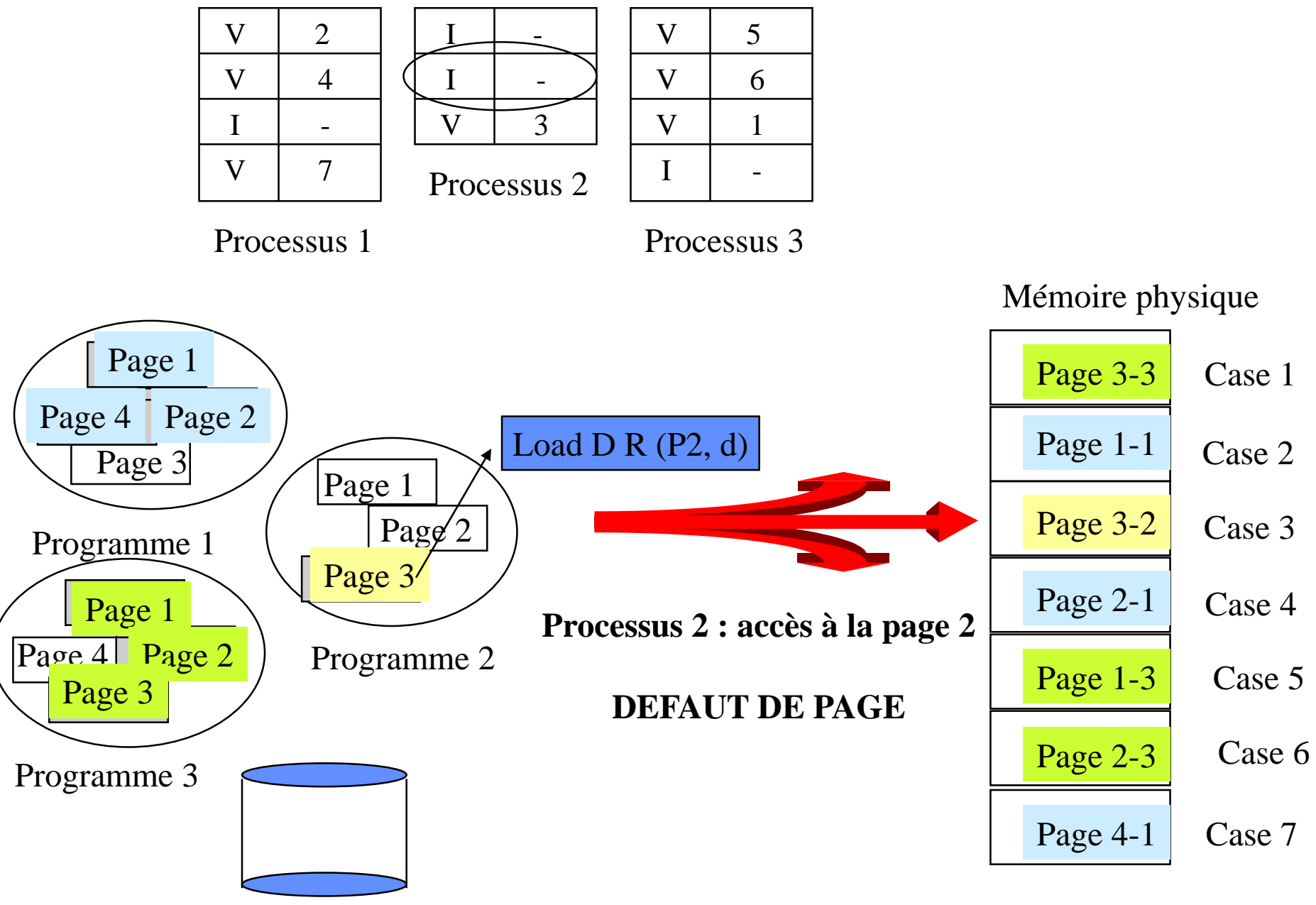

Joëlle Delacroix 23

### **Bit de validation et défaut de page**

- Ne charger que les pages utiles à un instant
	- il faut pouvoir tester la présence d'une page en mémoire centrale : rôle du bit de validation
	- si un processus cherche à accéder à une page non présente en mémoire centrale, il se produit un déroutement de défaut de page

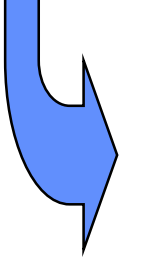

le système d'exploitation lance une entrée/sortie disque pour charger la page en mémoire dans une case libre. L'adresse de la page sur disque est stockée dans la table des pages.

Le chargement des pages s'effectue à la demande.

### Défaut de page

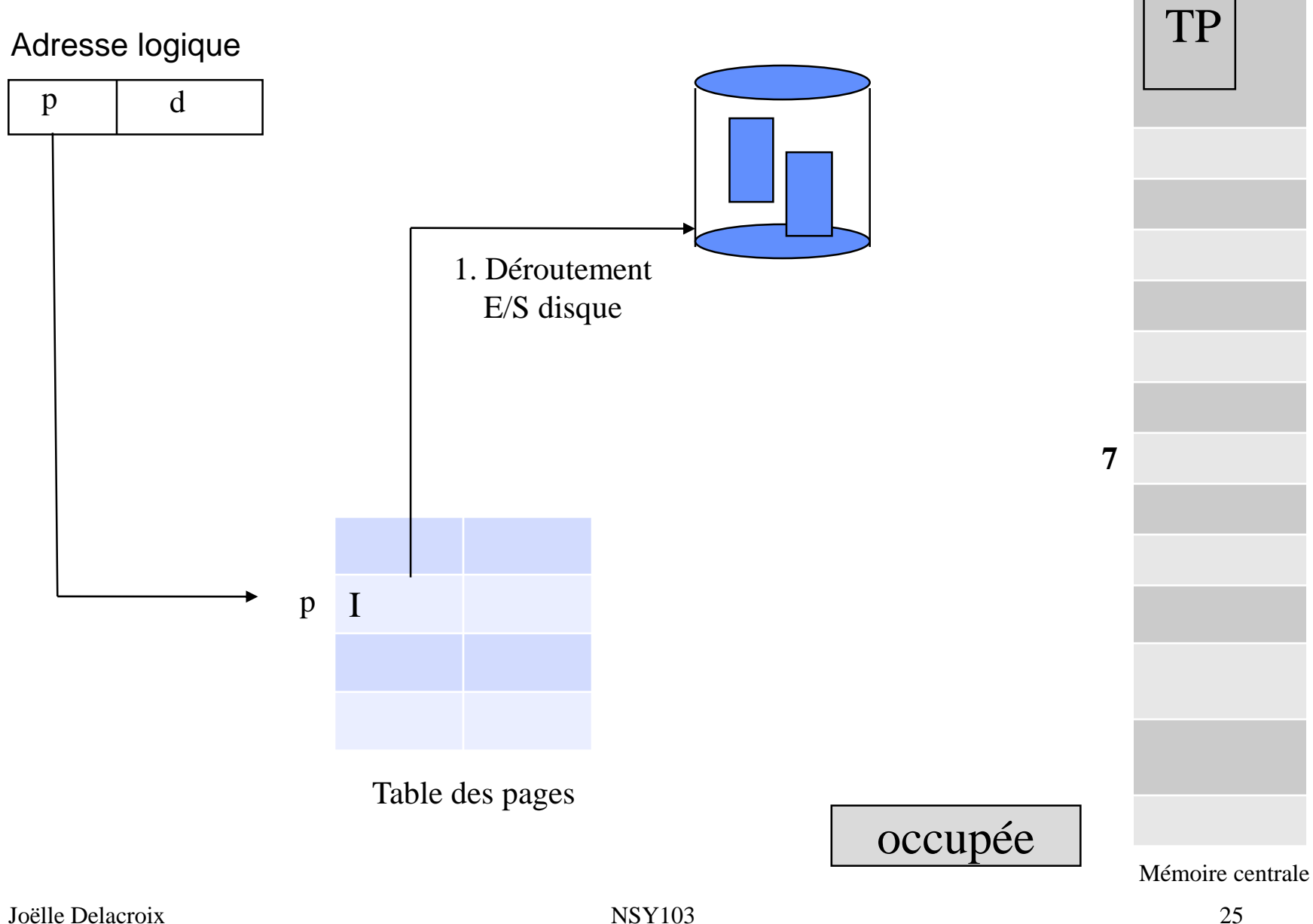

# Défaut de page

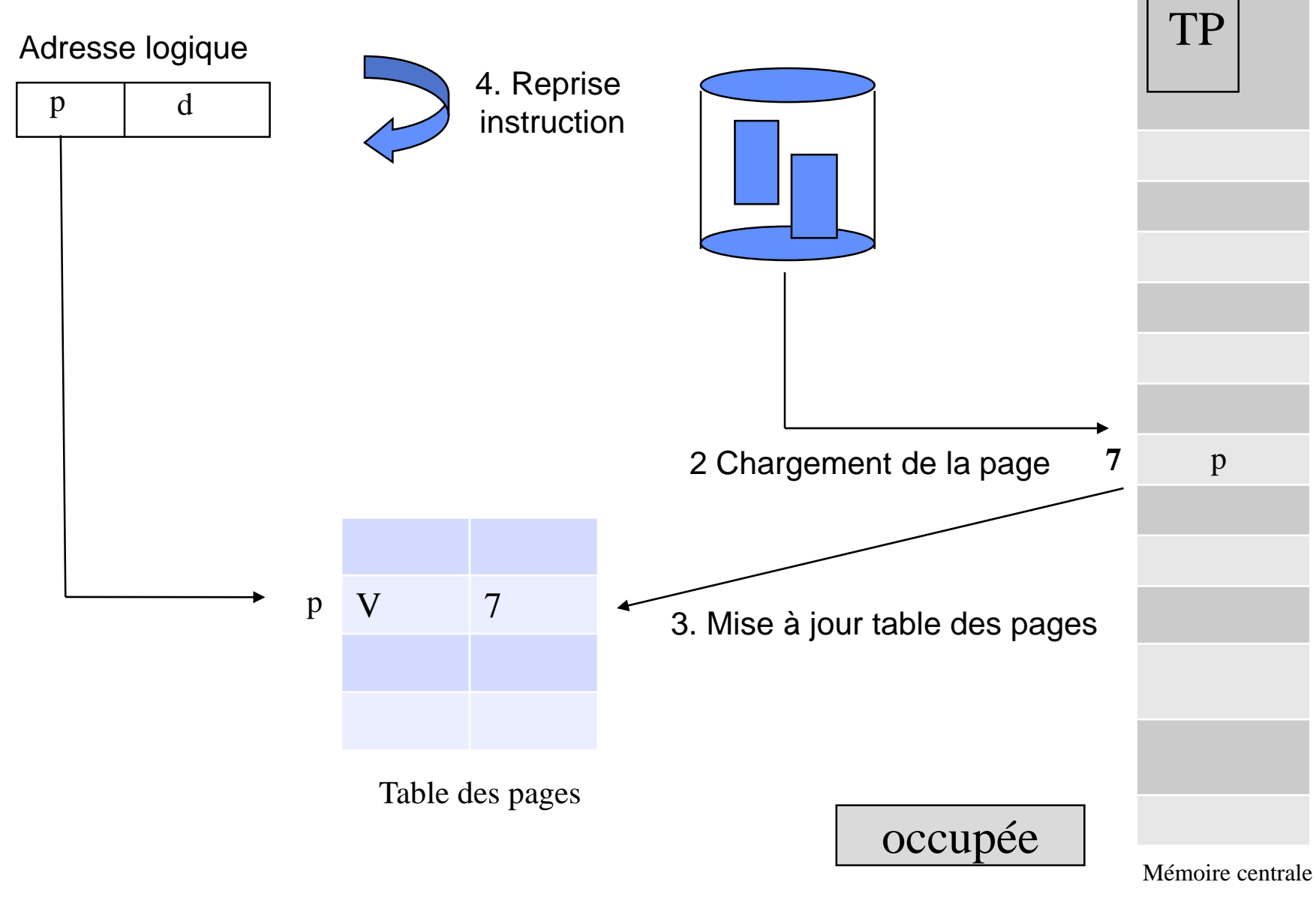

### **Chargement de page**

• Lors d'un défaut de page, la page manquante est chargée dans une case libre

la totalité des cases de la mémoire centrale peuvent être occupées

• le système d'exploitation utilise un algorithme pour choisir une case à libérer

L'optimal est de retirer une page devenue inutile

- Au hasard
- FIFO (First In, First out)
- LRU (Least Recently Used) : moins récemment utilisée

### **Algorithmes de remplacement de page**

• FIFO : la page la plus anciennement chargée est la page remplacée

Chaine de référence

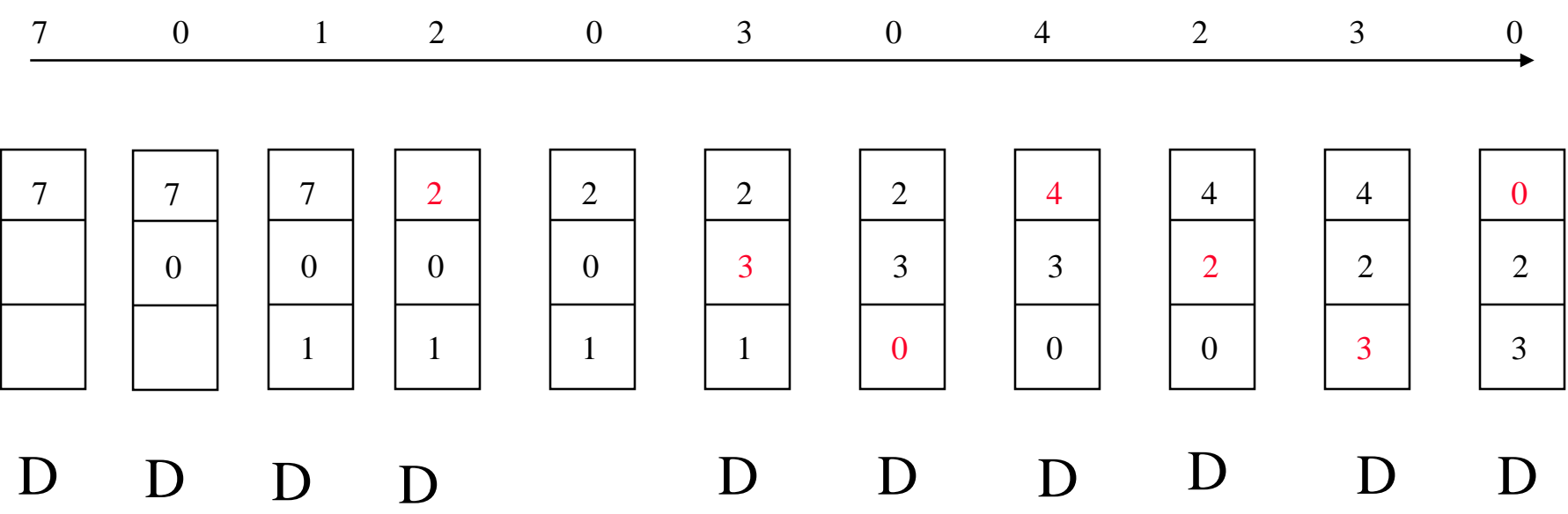

#### Facile mais peu pertinent

# **Algorithmes de remplacement de page**

• LRU : la page la moins récemment accédée est la page remplacée

Chaine de référence

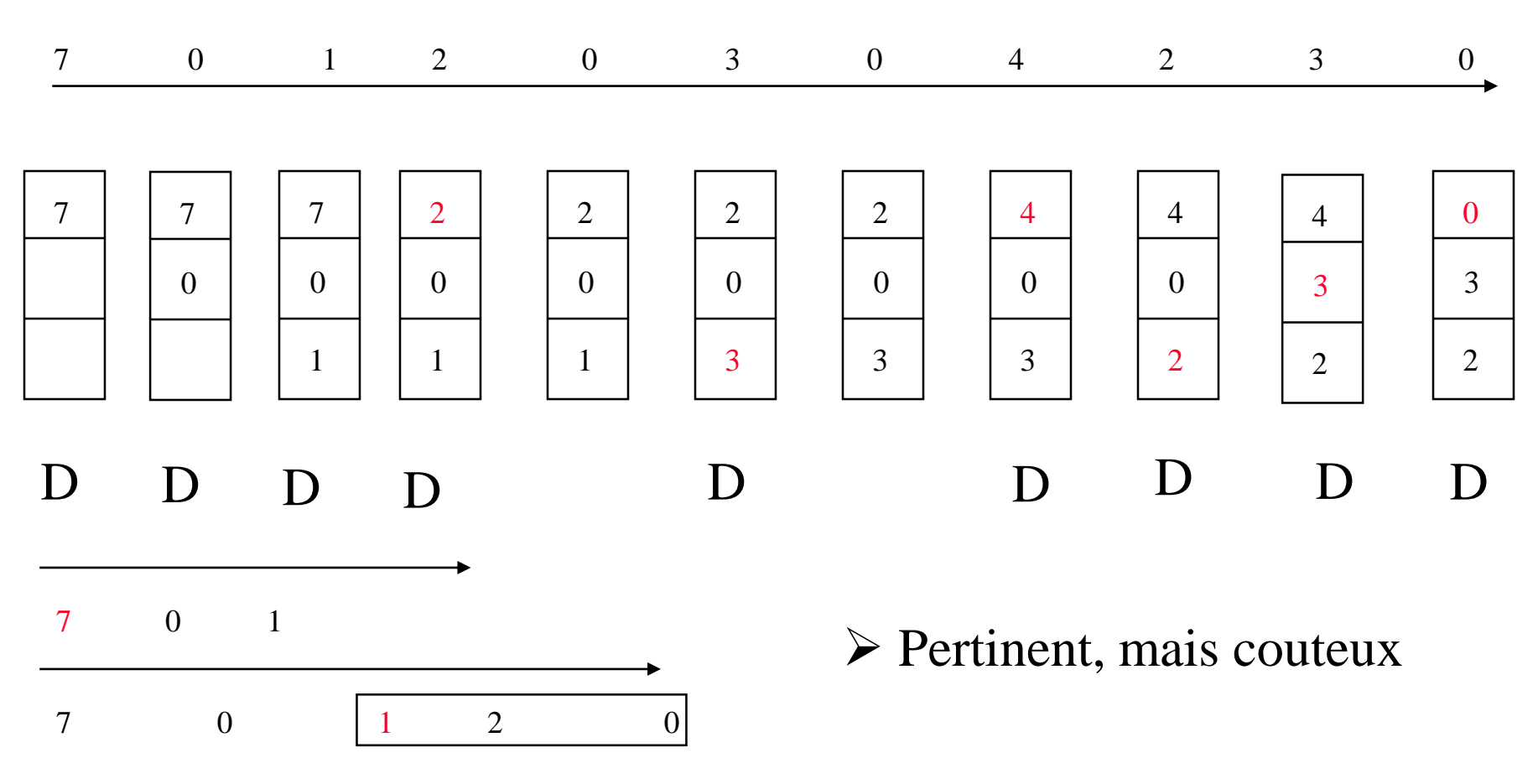

#### **Algorithme de remplacement de page**

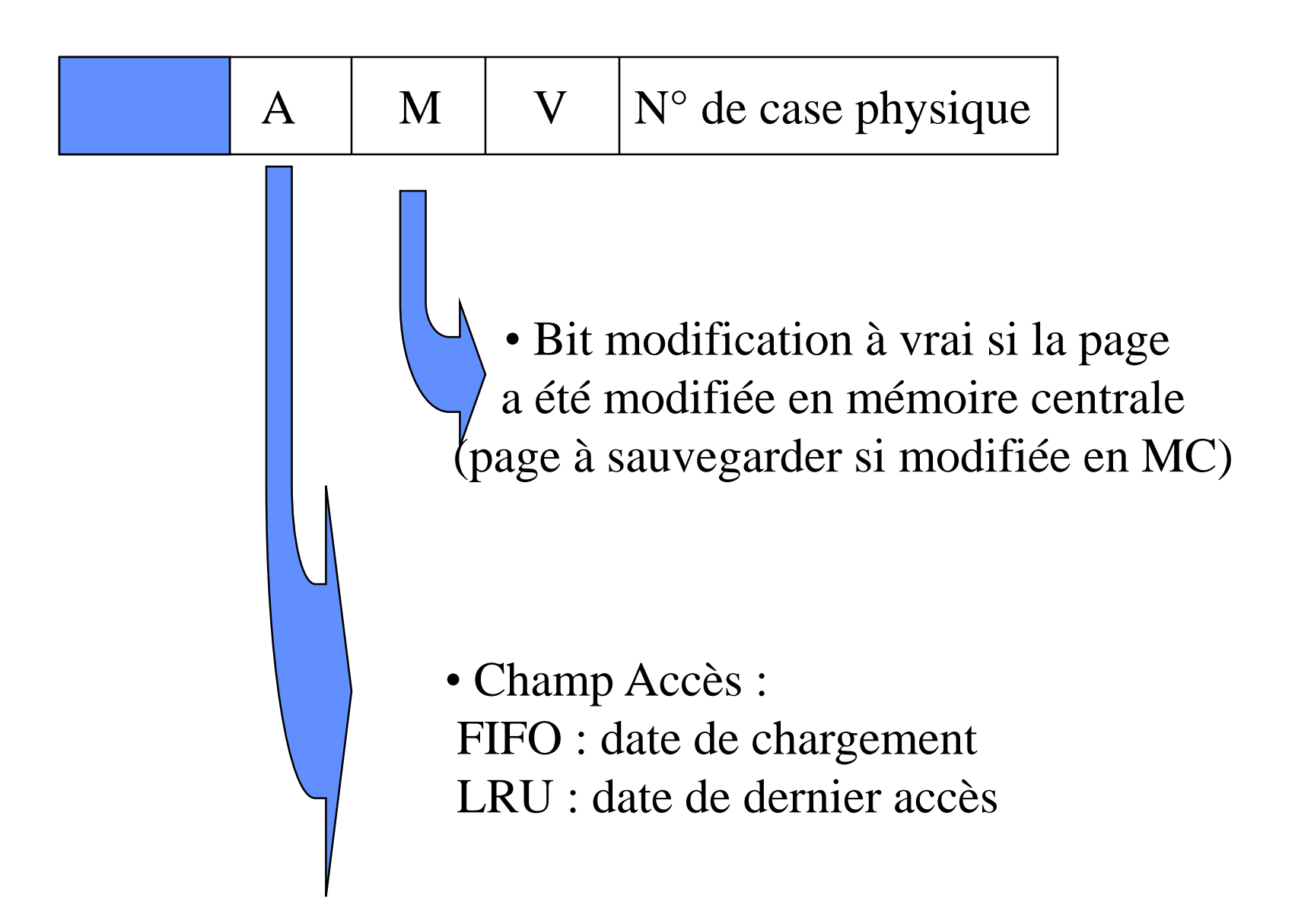

#### Mémoire

## Libération de page

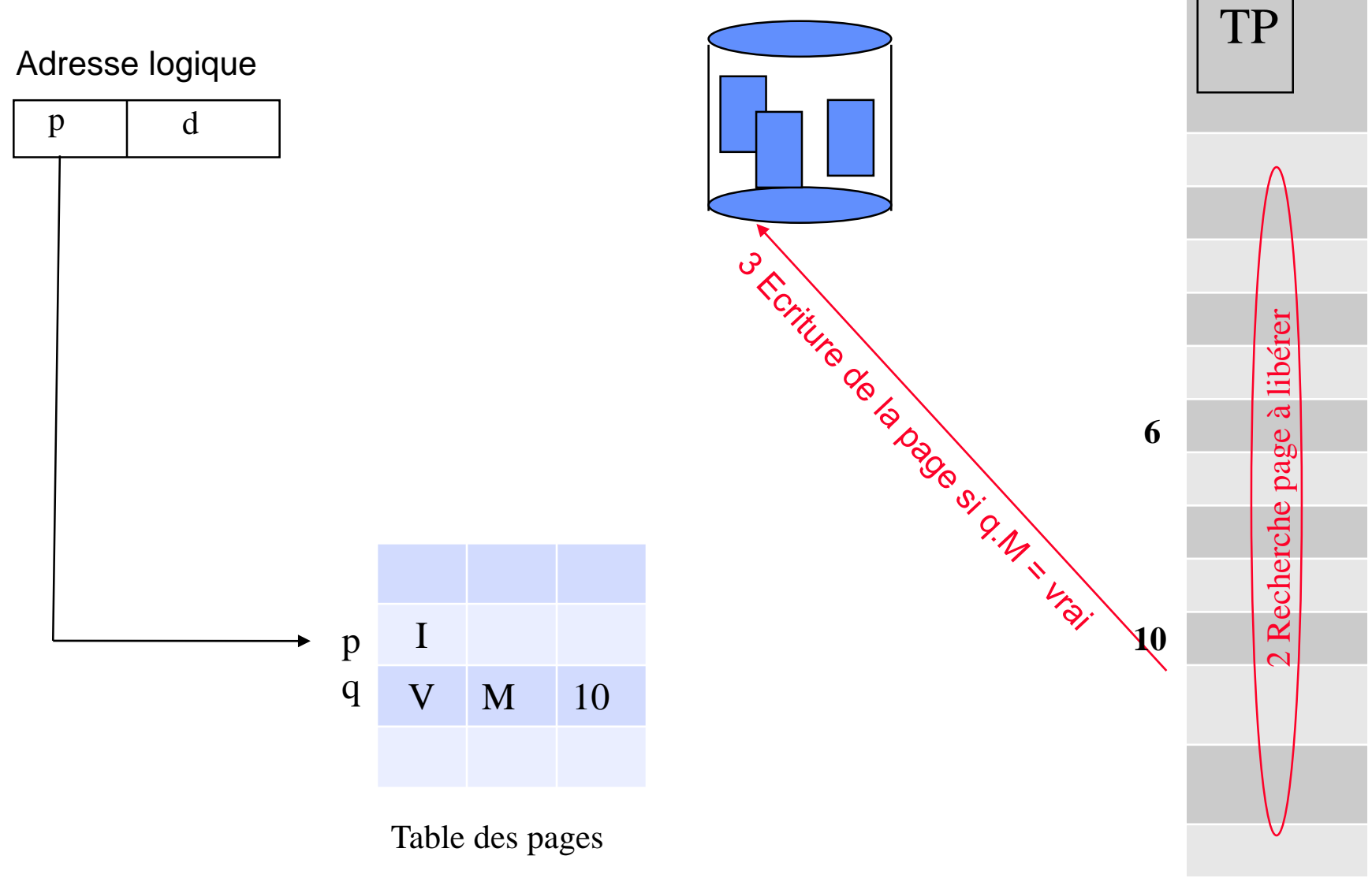

Mémoire centrale

#### Mémoire

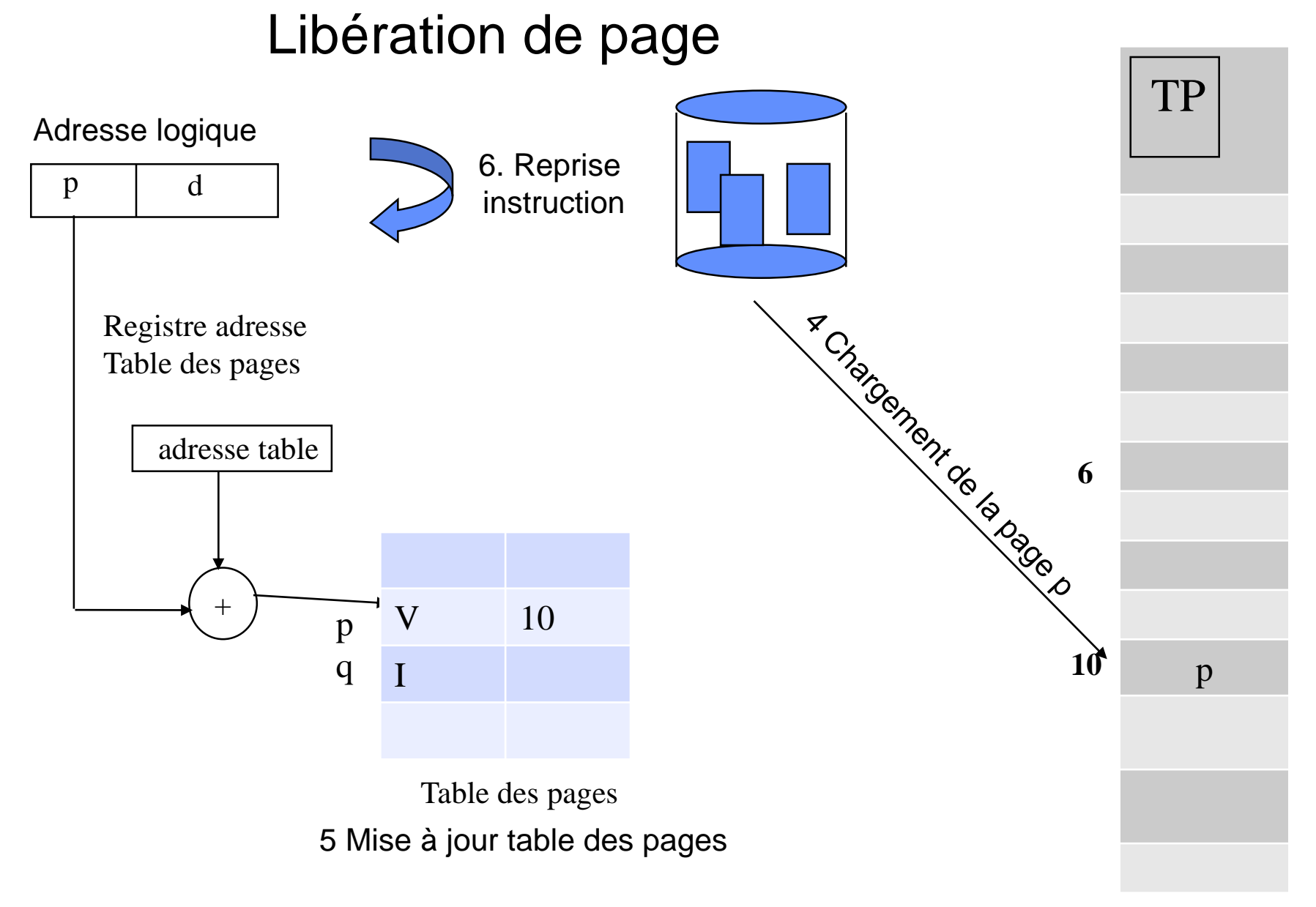

Mémoire centrale

#### **Performances**

- p,  $0 \le p \le 1$ , probabilité de défaut de pages
- Ta, temps d'accès à un mot sans défaut de pages (100 ns)
- Tf, temps d'accès à un mot avec défaut de pages (25 ms)
- Temps d'accès effectif =  $(1 p)$  \* Ta + p \* Tf  $(1-p)$  \* 100 + p \* 25 000 000  $100 + 24999900 p$

Dégradation des performances < 10 % ->  $p$  < 0,000 000 4 1 / 2 500 000 accès provoque un défaut

#### **Performances**

- Un disque de pagination avec un taux d'accès rapide
- Un dispositif de pré-pagination : lors d'un défaut de pages,  $\bullet$ chargement de la page manquante et de pages voisines
- Une cache des pages  $\bullet$

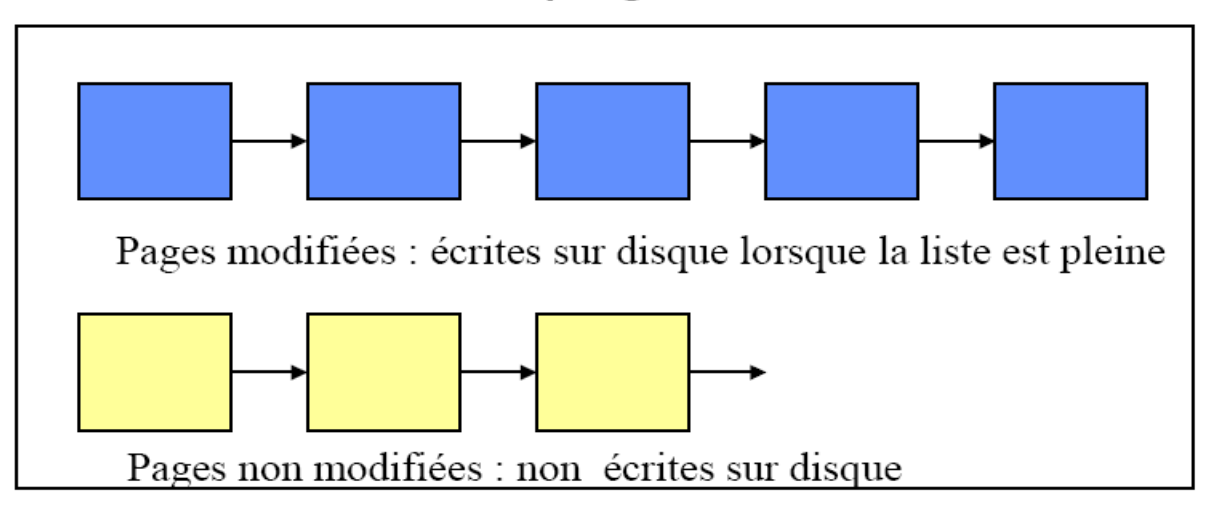

Page libérée : insérée dans une des listes

Défaut de pages : la page est recherchée dans le cache avant le lancement de l'entrée-sortie

# Gestion de la mémoire centrale

#### Exemple de Linux

**ZONE FIXE : code et données du noyau en permanence en MC**

Zone Dynamique Swapping des pages

# **Le répertoire /proc**

- **/proc** est un système de fichier utilisé par le noyau pour mémoriser des informations aux différents processus.
- On y trouve :
	- des fichiers contenants des informations générales sur le système. Comme :
		- uptime donnant le temps de fonctionnement du système.
		- stat donnant diverses statistiques sur l'utilisation des ressources du système (CPU, mémoire… ).
		- meminfo donnant un récapitulatif de l'utilisation de la mémoire.
		- cpuinfo donnant une description des CPU du système.
	- un répertoire par processus actif. Chacun porte le numéro du processus (PID). Il est constitué des fichiers suivants :
		- cmdline contient la ligne de commande qui a créé le processus.
		- status contient des informations sur l'état du processus (en attente, en exécution, propriétaire… ).
		- exe est un lien vers le fichier exécutable utilisé par le processus.
		- maps contient les informations relatives aux régions du processus

### **Le répertoire /proc**

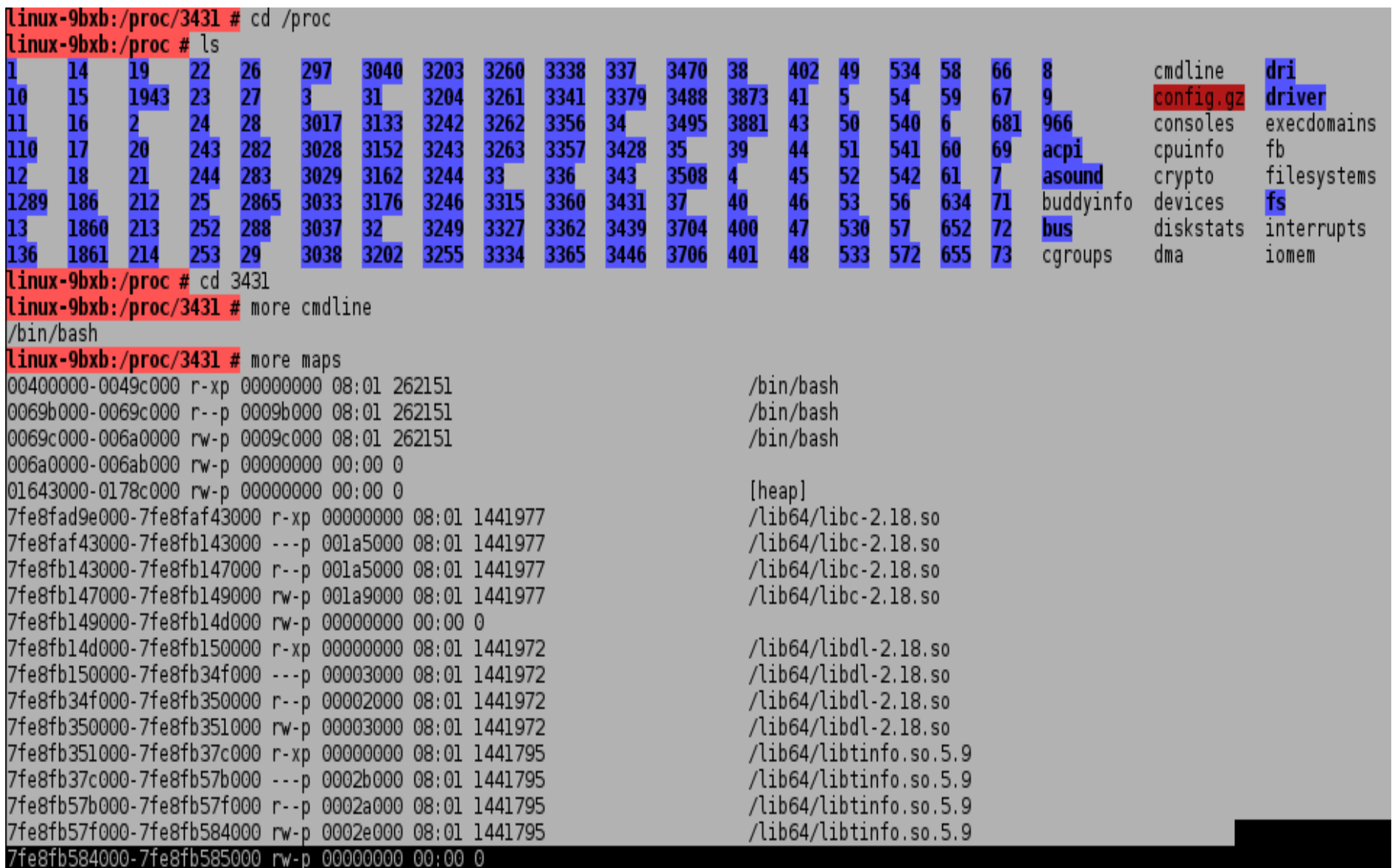

#### **La mémoire vue par Linux**

- L'espace d'adressage d'un processus est composé de régions
	- une région de code, une région des variables initialisées, une région des variables non initialisées, une région pour la pile
- Une région est une zone contiguë de l'espace d'adressage traitée comme un objet pouvant être partagé et protégé. Elle est caractérisée par
	- ses adresses de début et de fin
	- les droits d'accès qui lui sont associés
	- l'objet qui lui est associé

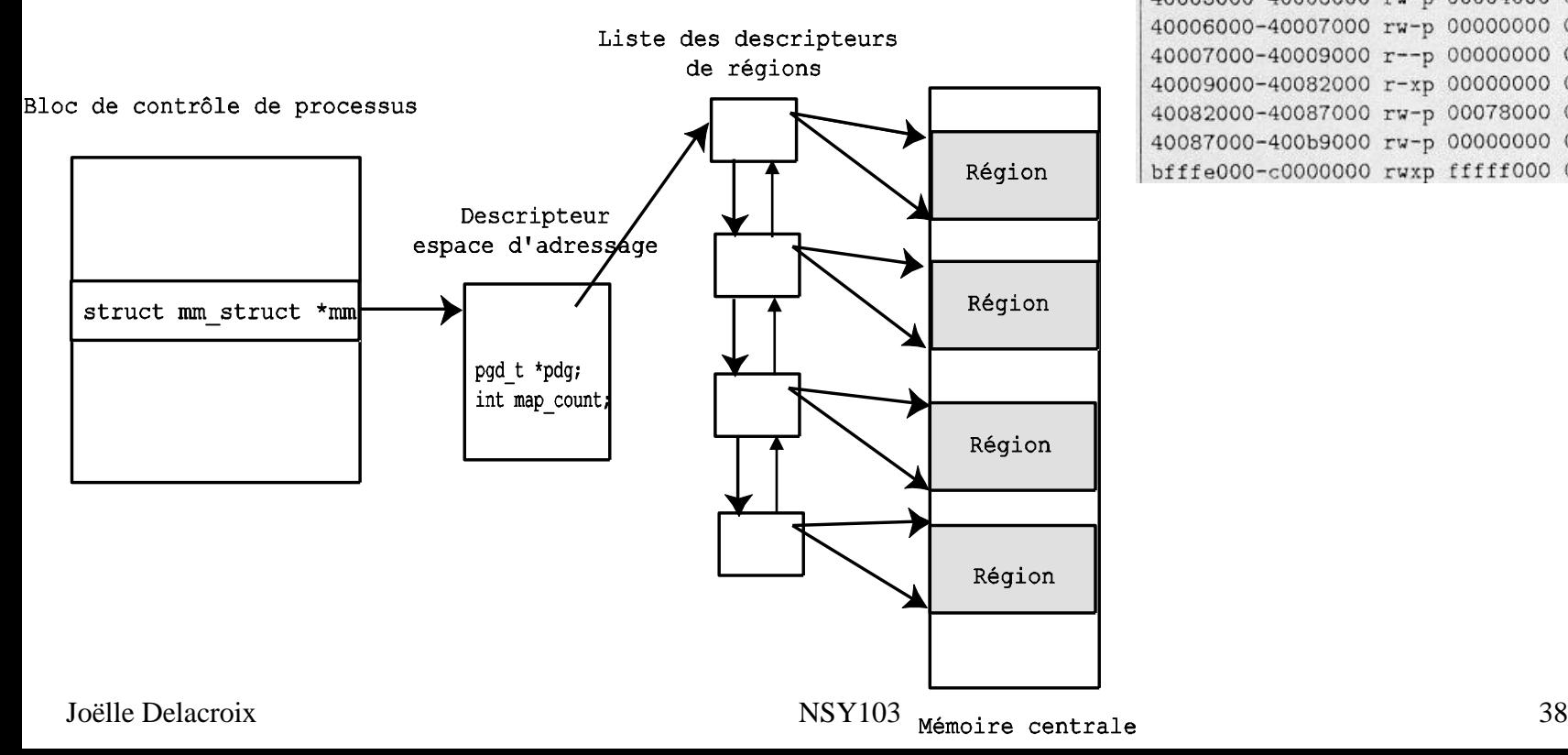

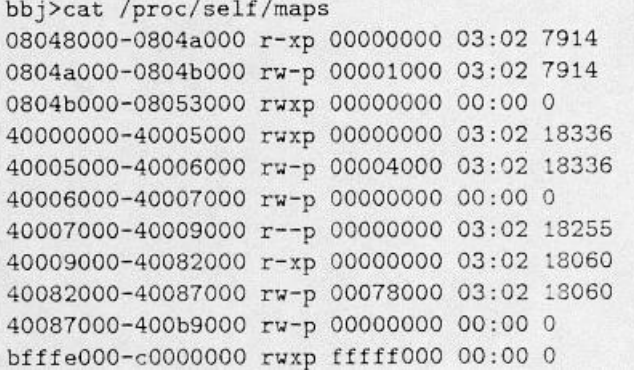

#### **Table des pages et table des cases**

- Une région est divisée en pages (PAGE\_SIZE 4 Ko). La pagination s'effectue à la demande, sur défaut de pages (do page fault())
- Une entrée de table des pages contient :

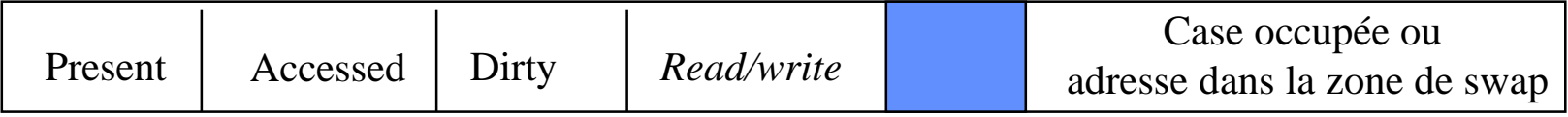

• Chaque case est décrit par un descripteur :

Adresses case libre précédente et suivante

Nombre de processus se partageant la page

État de la page (verrouillée, accédée, …)

Champ dirty ( page modifiée)

**Champ age**

# **Swap des pages**

• Les champs Accessed et Age sont utilisés par le processus "Dérobeur de Pages" pour choisir des victimes.

• A chaque référence par le processus, l'age de la page devient égal à 0 et le bit Accessed est mis à vrai

• A chacun de ses passages, le dérobeur de pages :

met à faux le bit Accessed si il est à vrai

incrémente l'age de la page

- Une page est victime si
	- $\blacktriangleright$  Le bit Accessed est faux

l'age limite est atteint (ici par exemple 3)

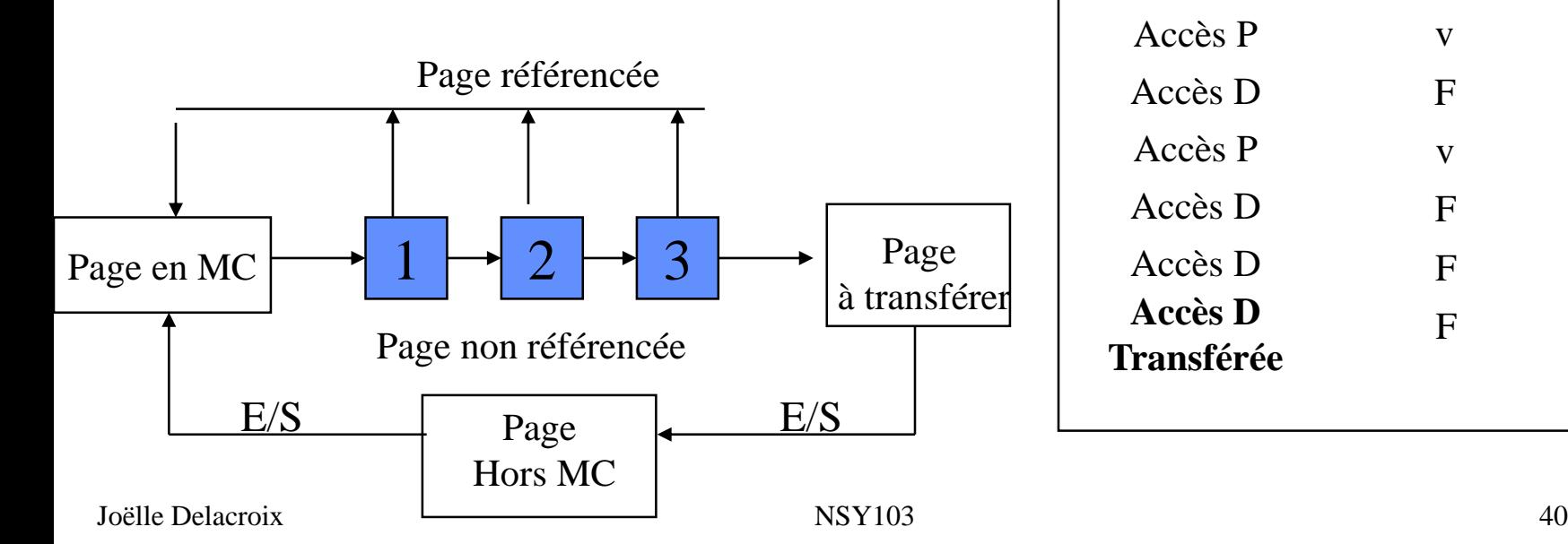

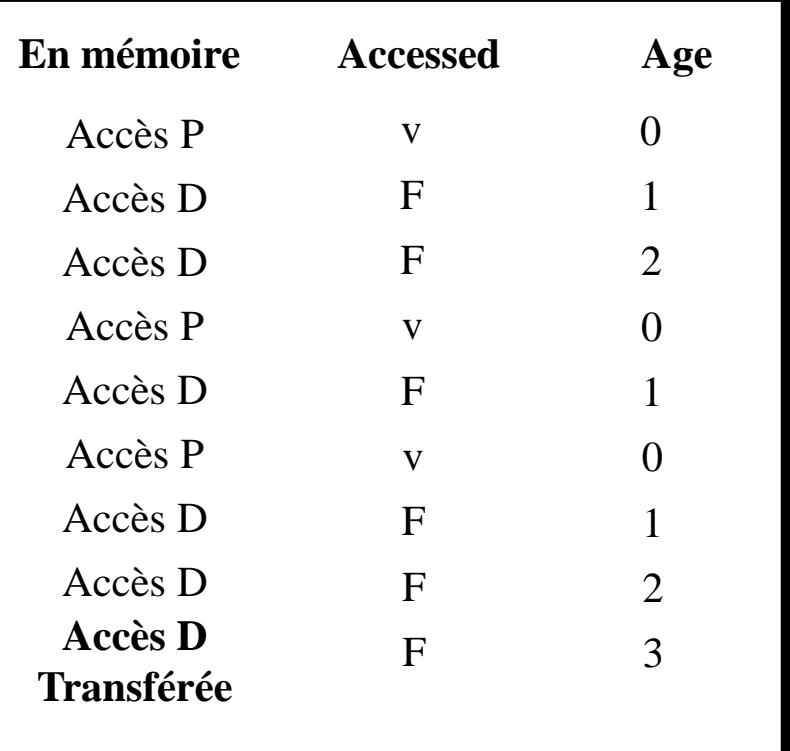

On considère trois processus PA, PB et PC qui disposent d'un espace d'adressage segmenté et paginé.

Le processus PA dispose d'un espace d'adressage composé de 2 segments S1A et S2A, comportant respectivement 4 pages et 2 pages.

Le processus PB dispose d'un espace d'adressage composé de 3 segments S1B, S2B et S3B, comportant respectivement 3 pages, 2 pages et 2 pages.

Le processus PC dispose d'un espace d'adressage composé de 1 segment S1C, comportant respectivement 5 pages. La mémoire centrale est composée de 20 cases numérotées de 1 à 20. Chaque case a une capacité de 1024 octets. Lors d'un défaut de pages, la page manquante est chargée **dans la case libre de plus grand numéro.**

A l'instant t, l'allocation des espaces d'adressage est la suivante :

- Pour le processus PA, seules les pages P1, P3 et P4 du segment S1A sont chargées en mémoire centrale respectivement dans les cases 10, 12 et 7 ; seule la page P2 du segment S2A est chargée en mémoire centrale dans la case 5;
- Pour le processus PB, seules les pages P1 et P2 du segment S1B sont chargées en mémoire centrale respectivement dans les cases 6 et 4 ; seule la page P1 du segment S2B est chargée en mémoire centrale dans la case 20 ; aucune page du segment S3B n'est en mémoire centrale.
- Pour le processus PC, seules les pages P1, P2 et P5 sont chargées en mémoire centrale respectivement dans les cases 13, 14 et 8.

#### **Question 1**

Représentez sur un schéma les structures de données (tables des segments, tables des pages et mémoire centrale) correspondant à l'allocation décrite.

#### **Question 2**

Le processus PA accède à l'adresse linéaire 1 804 dans son espace d'adressage. Donnez l'adresse logique(virtuelle) puis l'adresse physique correspondante.

Le processus PB accède à l'adresse linéaire 5 512 dans son espace d'adressage Donnez l'adresse logique(virtuelle) puis l'adresse physique correspondante.